# <span id="page-0-0"></span>Package 'GenomicRanges'

September 24, 2012

Title Representation and manipulation of genomic intervals

Description The ability to efficiently store genomic annotations and alignments is playing a central role when it comes to analyze high-throughput sequencing data (a.k.a. NGS data). The package defines general purpose containers for storing genomic intervals as well as more specialized containers for storing alignments against a reference genome.

Version 1.8.13

Author P. Aboyoun, H. Pages and M. Lawrence

Maintainer Bioconductor Package Maintainer <maintainer@bioconductor.org>

biocViews Genetics, Sequencing, HighThroughputSequencing, Annotation

**Depends** R ( $>= 2.10$ ), methods, BiocGenerics ( $>= 0.1.12$ ), IRanges ( $>= 1.13.36$ )

Imports methods, BiocGenerics, IRanges

LinkingTo IRanges

Suggests Rsamtools (>= 1.7.42), BSgenome, rtracklayer,GenomicFeatures, EatonEtAlChIPseq (>= 0.0.3), leeBamViews,edgeR, DESeq, rtracklayer, org.Sc.sgd.db,BSgenome.Scerevisiae.UCSC.sacCer2, DEXSeq, pasilla,pasillaBamSubset, VariantAnnotation, RUnit

License Artistic-2.0

Collate utils.R cigar-utils.R transcript-utils.R constraint.R seqinfo.R strand-utils.R Seqinfo-class.R GenomicRanges-class.R GenomicRangesList-class.R GenomicRanges-comparison.R GRanges-class.R GRangesList-class.R GappedAlignments-class.R GappedAlignmentPairs-class.R SummarizedExperiment-class.R coverage-methods.R setops-methods.R findOverlaps-methods.R encodeOverlaps-methods.R countGenomicOverlaps.R seqlevels-utils.R resolveHits-methods.R summarizeOverlaps.R RangesMapping-methods.R RangedData-methods.R test\_GenomicRanges\_package.R zzz.R

# <span id="page-1-0"></span>R topics documented:

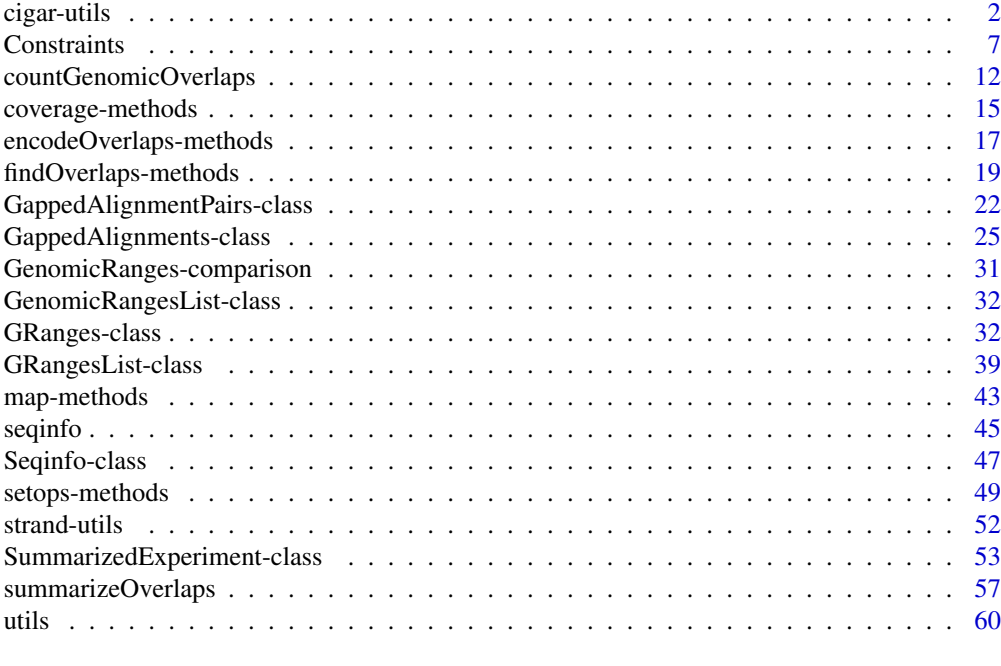

#### **Index** [63](#page-62-0)

cigar-utils *CIGAR utility functions*

# Description

Utility functions for low-level CIGAR manipulation.

# Usage

```
cigarOpTable(cigar)
cigarToQWidth(cigar, before.hard.clipping=FALSE)
cigarToWidth(cigar)
cigarQNarrow(cigar, start=NA, end=NA, width=NA)
cigarNarrow(cigar, start=NA, end=NA, width=NA)
cigarToIRanges(cigar,
               drop.D.ranges=FALSE, drop.empty.ranges=FALSE,
               reduce.ranges=TRUE)
cigarToIRangesListByAlignment(cigar, pos, flag=NULL,
                              drop.D.ranges=FALSE, drop.empty.ranges=FALSE,
                              reduce.ranges=TRUE)
cigarToIRangesListByRName(cigar, rname, pos, flag=NULL,
                          drop.D.ranges=FALSE, drop.empty.ranges=FALSE,
```
# reduce.ranges=TRUE)

queryLoc2refLoc(qloc, cigar, pos=1) queryLocs2refLocs(qlocs, cigar, pos, flag=NULL)

```
splitCigar(cigar)
cigarToRleList(cigar)
cigarToCigarTable(cigar)
summarizeCigarTable(x)
```
# Arguments

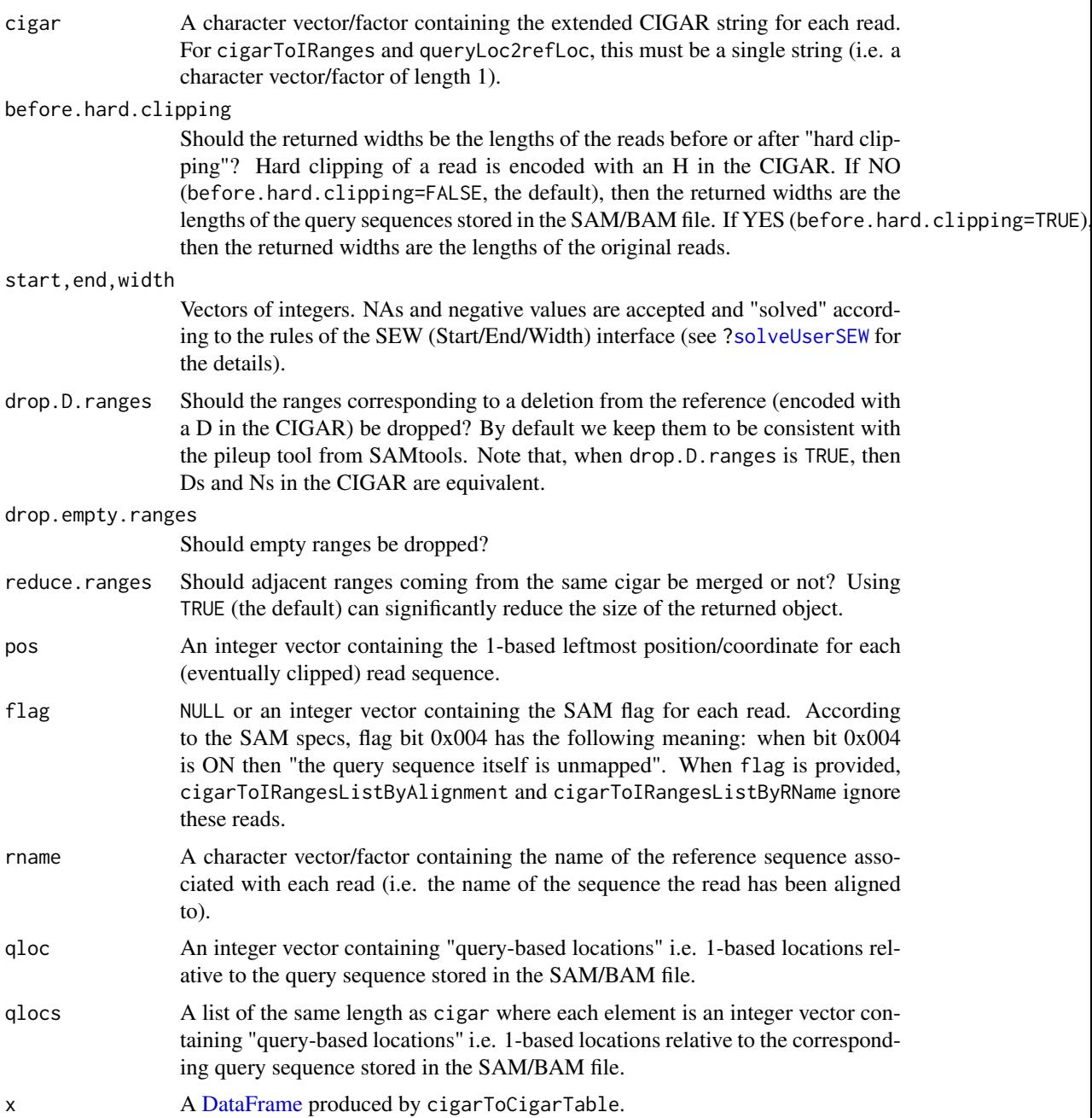

#### Value

For cigarOpTable: An integer matrix with number of rows equal to the length of cigar and seven columns, one for each extended CIGAR operation.

For cigarToQWidth: An integer vector of the same length as cigar where each element is the width of the query (i.e. the length of the query sequence) as inferred from the corresponding element in cigar (NAs in cigar will produce NAs in the returned vector).

For cigarQNarrow and cigarNarrow: A character vector of the same length as cigar containing the narrowed cigars. In addition the vector has an "rshift" attribute which is an integer vector of the same length as cigar. It contains the values that would need to be added to the POS field of a SAM/BAM file as a consequence of this cigar narrowing.

For cigarToWidth: An integer vector of the same length as cigar where each element is the width of the alignment (i.e. its total length on the reference, gaps included) as inferred from the corresponding element in cigar (NAs in cigar will produce NAs in the returned vector).

For cigarToIRanges: An [IRanges](#page-0-0) object describing where the bases in the read align with respect to an imaginary reference sequence assuming that the leftmost aligned base is at position 1 in the reference (i.e. at the first position).

For cigarToIRangesListByAlignment: A [CompressedIRangesList](#page-0-0) object of the same length as cigar.

For cigarToIRangesListByRName: A named [IRangesList](#page-0-0) object with one element [\(IRanges\)](#page-0-0) per unique reference sequence.

For queryLoc2refLoc: An integer vector of the same length as qloc containing the "referencebased locations" (i.e. the 1-based locations relative to the reference sequence) corresponding to the "query-based locations" passed in qloc.

For queryLocs2refLocs: A list of the same length as qlocs where each element is an integer vector containing the "reference-based locations" corresponding to the "query-based locations" passed in the corresponding element in qlocs.

For splitCigar: A list of the same length as cigar where each element is itself a list with 2 elements of the same lengths, the 1st one being a raw vector containing the CIGAR operations and the 2nd one being an integer vector containing the lengths of the CIGAR operations.

For cigarToRleList: A [CompressedRleList](#page-0-0) object.

For cigarToCigarTable: A frequency table of the CIGARs in the form of a [DataFrame](#page-0-0) with two columns: cigar (a [CompressedRleList\)](#page-0-0) and count (an integer).

For summarizeCigarTable: A list with two elements: AlignedCharacters (integer) and Indels (matrix)

## Author(s)

H. Pages and P. Aboyoun

# References

<http://samtools.sourceforge.net/>

#### See Also

[IRanges-class,](#page-0-0) [IRangesList-class,](#page-0-0) [coverage](#page-0-0), [RleList-class](#page-0-0)

#### cigar-utils 5

#### Examples

```
## ---------------------------------------------------------------------
## A. SIMPLE EXAMPLES
## ---------------------------------------------------------------------
## With a cigar vector of length 1:
cigar1 <- "3H15M55N4M2I6M2D5M6S"
## cigarToQWidth()/cigarToWidth():
cigarToQWidth(cigar1)
cigarToQWidth(cigar1, before.hard.clipping=TRUE)
cigarToWidth(cigar1)
## cigarQNarrow():
cigarQNarrow(cigar1, start=4, end=-3)
cigarQNarrow(cigar1, start=10)
cigarQNarrow(cigar1, start=19)
cigarQNarrow(cigar1, start=24)
## cigarNarrow():
cigarNarrow(cigar1) # only drops the soft/hard clipping
cigarNarrow(cigar1, start=10)
cigarNarrow(cigar1, start=15)
cigarNarrow(cigar1, start=15, width=57)
cigarNarrow(cigar1, start=16)
#cigarNarrow(cigar1, start=16, width=55) # ERROR! (empty cigar)
cigarNarrow(cigar1, start=71)
cigarNarrow(cigar1, start=72)
cigarNarrow(cigar1, start=75)
## cigarToIRanges():
cigarToIRanges(cigar1)
cigarToIRanges(cigar1, reduce.ranges=FALSE)
cigarToIRanges(cigar1, drop.D.ranges=TRUE)
## With a cigar vector of length 4:
cigar2 <- c("40M", cigar1, "2S10M2000N15M", "3H25M5H")
pos <- c(1, 1001, 1, 351)
cigarToIRangesListByAlignment(cigar2, pos)
rname <- c("chr6", "chr6", "chr2", "chr6")
cigarToIRangesListByRName(cigar2, rname, pos)
cigarOpTable(cigar2)
splitCigar(cigar2)
cigarToRleList(cigar2)
cigarToCigarTable(cigar2)
cigarToCigarTable(cigar2)[,"cigar"]
cigarToCigarTable(cigar2)[,"count"]
summarizeCigarTable(cigarToCigarTable(cigar2))
## ---------------------------------------------------------------------
## B. PERFORMANCE
## ---------------------------------------------------------------------
```

```
6 cigar-utils and the contract of the contract of the contract of the contract of the contract of the contract of the contract of the contract of the contract of the contract of the contract of the contract of the contract
```

```
if (interactive()) {
  ## We simulate 20 millions aligned reads, all 40-mers. 95% of them
  ## align with no indels. 5% align with a big deletion in the
  ## reference. In the context of an RNAseq experiment, those 5% would
  ## be suspected to be "junction reads".
  set.seed(123)
  nreads <- 20000000L
  njunctionreads <- nreads * 5L / 100L
  cigar3 <- character(nreads)
  cigar3[] <- "40M"
  junctioncigars <- paste(
      paste(10:30, "M", sep=""),
      paste(sample(80:8000, njunctionreads, replace=TRUE), "N", sep=""),
      paste(30:10, "M", sep=""), sep="")
  cigar3[sample(nreads, njunctionreads)] <- junctioncigars
  some_fake_rnames <- paste("chr", c(1:6, "X"), sep="")
  rname <- sample(some_fake_rnames, nreads, replace=TRUE)
  pos <- sample(80000000L, nreads, replace=TRUE)
  ## The following takes < 5 sec. to complete:
  system.time(rglist <- cigarToIRangesListByAlignment(cigar3, pos))
  ## The following takes < 10 sec. to complete:
  system.time(irl <- cigarToIRangesListByRName(cigar3, rname, pos))
  ## Internally, cigarToIRangesListByRName() turns 'rname' into a factor
  ## before starting the calculation. Hence it will run sligthly
  ## faster if 'rname' is already a factor.
  rname2 <- as.factor(rname)
  system.time(irl2 <- cigarToIRangesListByRName(cigar3, rname2, pos))
  ## The sizes of the resulting objects are about 240M and 160M,
  ## respectively:
  object.size(rglist)
  object.size(irl)
}
## ---------------------------------------------------------------------
## C. COMPUTE THE COVERAGE OF THE READS STORED IN A BAM FILE
## ---------------------------------------------------------------------
## The information stored in a BAM file can be used to compute the
## "coverage" of the mapped reads i.e. the number of reads that hit any
## given position in the reference genome.
## The following function takes the path to a BAM file and returns an
## object representing the coverage of the mapped reads that are stored
## in the file. The returned object is an RleList object named with the
## names of the reference sequences that actually receive some coverage.
extractCoverageFromBAM <- function(file)
{
  ## This ScanBamParam object allows us to load only the necessary
  ## information from the file.
  param <- ScanBamParam(flag=scanBamFlag(isUnmappedQuery=FALSE,
                                         isDuplicate=FALSE),
                        what=c("rname", "pos", "cigar"))
  bam <- scanBam(file, param=param)[[1]]
```
#### <span id="page-6-0"></span>**Constraints** 7

```
## Note that unmapped reads and reads that are PCR/optical duplicates
  ## have already been filtered out by using the ScanBamParam object above.
  irl <- cigarToIRangesListByRName(bam$cigar, bam$rname, bam$pos)
  irl <- irl[elementLengths(irl) != 0] # drop empty elements
  coverage(irl)
}
library(Rsamtools)
f1 <- system.file("extdata", "ex1.bam", package="Rsamtools")
extractCoverageFromBAM(f1)
```
Constraints *Enforcing constraints thru Constraint objects*

## **Description**

Attaching a Constraint object to an object of class A (the "constrained" object) is meant to be a convenient/reusable/extensible way to enforce a particular set of constraints on particular instances of A.

THIS IS AN EXPERIMENTAL FEATURE AND STILL VERY MUCH A WORK-IN-PROGRESS!

#### Details

For the developper, using constraints is an alternative to the more traditional approach that consists in creating subclasses of A and implementing specific validity methods for each of them. However, using constraints offers the following advantages over the traditional approach:

- The traditional approach often tends to lead to a proliferation of subclasses of A.
- Constraints can easily be re-used across different classes without the need to create any new class.
- Constraints can easily be combined.

All constraints are implemented as concrete subclasses of the Constraint class, which is a virtual class with no slots. Like the Constraint virtual class itself, concrete Constraint subclasses cannot have slots.

Here are the 7 steps typically involved in the process of putting constraints on objects of class A:

- 1. Add a slot named constraint to the definition of class A. The type of this slot must be ConstraintORNULL. Note that any subclass of A will inherit this slot.
- 2. Implements the constraint() accessors (getter and setter) for objects of class A. This is done by implementing the "constraint" method (getter) and replacement method (setter) for objects of class A (see the examples below). As a convenience to the user, the setter should also accept the name of a constraint (i.e. the name of its class) in addition to an instance of that class. Note that those accessors will work on instances of any subclass of A.
- 3. Modify the validity method for class A so it also returns the result of checkConstraint(x, constraint(x)) (append this result to the result returned by the validity method).
- 4. Testing: Create x, an instance of class A (or subclass of A). By default there is no constraint on it (constraint(x) is NULL). validObject(x) should return TRUE.
- 5. Create a new constraint (MyConstraint) by extending the Constraint class, typically with setClass("MyConstraint", contains="Constraint"). This constraint is not enforcing anything yet so you could put it on x (with constraint(x) <- "MyConstraint"), but not much would happen. In order to actually enforce something, a "checkConstraint" method for signature  $c(x=''A''$ , constraint="MyConstraint") needs to be implemented.
- 6. Implement a "checkConstraint" method for signature c(x="A", constraint="MyConstraint"). Like validity methods, "checkConstraint" methods must return NULL or a character vector describing the problems found. Like validity methods, they should never fail (i.e. they should never raise an error). Note that, alternatively, an existing constraint (e.g. SomeConstraint) can be adapted to work on objects of class A by just defining a new "checkConstraint" method for signature c(x="A", constraint="SomeConstraint"). Also, stricter constraints can be built on top of existing constraints by extending one or more existing constraints (see the examples below).
- 7. Testing: Try constraint(x)  $\leq$  "MyConstraint". It will or will not work depending on whether x satisfies the constraint or not. In the former case, trying to modify  $x$  in a way that breaks the constraint on it will also raise an error.

#### Note

WARNING: This note is not true anymore as the constraint slot has been temporarily removed from [GenomicRanges](#page-31-1) objects (starting with package GenomicRanges >= 1.7.9).

Currently, only [GenomicRanges](#page-31-1) objects can be constrained, that is:

- they have a constraint slot;
- they have constraint() accessors (getter and setter) for this slot;
- their validity method has been modified so it also returns the result of checkConstraint(x, constraint(x)).

More classes in the GenomicRanges and IRanges packages will support constraints in the near future.

#### Author(s)

H. Pages

# See Also

[setClass](#page-0-0), [is](#page-0-0), [setMethod](#page-0-0), [showMethods](#page-0-0), [validObject](#page-0-0), [GenomicRanges-class](#page-31-1)

#### Examples

```
## The examples below show how to define and set constraints on
## GenomicRanges objects. Note that this is how the constraint()
## setter is defined for GenomicRanges objects:
#setReplaceMethod("constraint", "GenomicRanges",
# function(x, value)
# {
# if (isSingleString(value))
# value <- new(value)
# if (!is(value, "ConstraintORNULL"))
# stop("the supplied 'constraint' must be a ",
# "Constraint object, a single string, or NULL")
# x@constraint <- value
# validObject(x)
# x
```

```
Constraints 9
```

```
# }
#)
#selectMethod("constraint", "GenomicRanges") # the getter
#selectMethod("constraint<-", "GenomicRanges") # the setter
## We'll use the GRanges instance 'gr' created in the GRanges examples
## to test our constraints:
example(GRanges, echo=FALSE)
gr
#constraint(gr)
## ---------------------------------------------------------------------
## EXAMPLE 1: The HasRangeTypeCol constraint.
## ---------------------------------------------------------------------
## The HasRangeTypeCol constraint checks that the constrained object
## has a unique "rangeType" column in its elementMetadata part and that
## this column is a 'factor' Rle with no NAs and with the following
## levels (in this order): gene, transcript, exon, cds, 5utr, 3utr.
setClass("HasRangeTypeCol", contains="Constraint")
## Like validity methods, "checkConstraint" methods must return NULL or
## a character vector describing the problems found. They should never
## fail i.e. they should never raise an error.
setMethod("checkConstraint", c("GenomicRanges", "HasRangeTypeCol"),
    function(x, constraint, verbose=FALSE)
    {
        emd <- elementMetadata(x)
        idx <- match("rangeType", colnames(emd))
        if (length(idx) != 1L \mid | is.na(idx)) {
            msg \leq c("'elementMetadata(x)' must have exactly 1 column ",
                     "named \"rangeType\"")
            return(paste(msg, collapse=""))
        }
        rangeType <- emd[[idx]]
        .LEVELS <- c("gene", "transcript", "exon", "cds", "5utr", "3utr")
        if (!is(rangeType, "Rle") ||
            IRanges:::anyMissing(runValue(rangeType)) ||
            !identical(levels(rangeType), .LEVELS))
        {
            msg <- c("'elementMetadata(x)$rangeType' must be a ",
                     "'factor' Rle with no NAs and with levels: ",
                     paste(.LEVELS, collapse=", "))
            return(paste(msg, collapse=""))
        }
        NULL
    }
\lambda#\dontrun{
#constraint(gr) <- "HasRangeTypeCol" # will fail
#}
checkConstraint(gr, new("HasRangeTypeCol")) # with GenomicRanges >= 1.7.9
levels <- c("gene", "transcript", "exon", "cds", "5utr", "3utr")
rangeType <- Rle(factor(c("cds", "gene"), levels=levels), c(8, 2))
```

```
elementMetadata(gr)$rangeType <- rangeType
#constraint(gr) <- "HasRangeTypeCol" # OK
checkConstraint(gr, new("HasRangeTypeCol")) # with GenomicRanges >= 1.7.9
## Use is() to check whether the object has a given constraint or not:
#is(constraint(gr), "HasRangeTypeCol") # TRUE
#\dontrun{
#elementMetadata(gr)$rangeType[3] <- NA # will fail
#}
elementMetadata(gr)$rangeType[3] <- NA
checkConstraint(gr, new("HasRangeTypeCol")) # with GenomicRanges >= 1.7.9
## ---------------------------------------------------------------------
## EXAMPLE 2: The GeneRanges constraint.
## ---------------------------------------------------------------------
## The GeneRanges constraint is defined on top of the HasRangeTypeCol
## constraint. It checks that all the ranges in the object are of type
## "gene".
setClass("GeneRanges", contains="HasRangeTypeCol")
## The checkConstraint() generic will check the HasRangeTypeCol constraint
## first, and, only if it's statisfied, it will then check the GeneRanges
## constraint.
setMethod("checkConstraint", c("GenomicRanges", "GeneRanges"),
    function(x, constraint, verbose=FALSE)
    {
        rangeType <- elementMetadata(x)$rangeType
        if (lall(rangeType == "gene")) {
           msg <- c("all elements in 'elementMetadata(x)$rangeType' ",
                     "must be equal to \"gene\"")
           return(paste(msg, collapse=""))
        }
        NULL
    }
\lambda#\dontrun{
#constraint(gr) <- "GeneRanges" # will fail
#}
checkConstraint(gr, new("GeneRanges")) # with GenomicRanges >= 1.7.9
elementMetadata(gr)$rangeType[] <- "gene"
## This replace the previous constraint (HasRangeTypeCol):
#constraint(gr) <- "GeneRanges" # OK
checkConstraint(gr, new("GeneRanges")) # with GenomicRanges >= 1.7.9
#is(constraint(gr), "GeneRanges") # TRUE
## However, 'gr' still indirectly has the HasRangeTypeCol constraint
## (because the GeneRanges constraint extends the HasRangeTypeCol
## constraint):
#is(constraint(gr), "HasRangeTypeCol") # TRUE
#\dontrun{
#elementMetadata(gr)$rangeType[] <- "exon" # will fail
#}
elementMetadata(gr)$rangeType[] <- "exon"
checkConstraint(gr, new("GeneRanges")) # with GenomicRanges >= 1.7.9
```
#### **Constraints** 11

```
## ---------------------------------------------------------------------
## EXAMPLE 3: The HasGCCol constraint.
## ---------------------------------------------------------------------
## The HasGCCol constraint checks that the constrained object has a
## unique "GC" column in its elementMetadata part, that this column is
## of type numeric, with no NAs, and that all the values in that column
## are >= 0 and <= 1.
setClass("HasGCCol", contains="Constraint")
setMethod("checkConstraint", c("GenomicRanges", "HasGCCol"),
    function(x, constraint, verbose=FALSE)
    {
        emd <- elementMetadata(x)
        idx <- match("GC", colnames(emd))
        if (length(idx) != 1L || is.na(idx)) {
            msg \leq c("'elementMetadata(x)' must have exactly ",
                     "one column named \"GC\"")
            return(paste(msg, collapse=""))
        }
        GC \leftarrow \text{emd}[\text{idx}]if (!is.numeric(GC) ||
            IRanges:::anyMissing(GC) ||
            any(GC < 0) || any(GC > 1))
        {
            msg <- c("'elementMetadata(x)$GC' must be a numeric vector ",
                     "with no NAs and with values between 0 and 1")
            return(paste(msg, collapse=""))
        }
        NULL
    }
)
## This replace the previous constraint (GeneRanges):
#constraint(gr) <- "HasGCCol" # OK
checkConstraint(gr, new("HasGCCol")) # with GenomicRanges >= 1.7.9
#is(constraint(gr), "HasGCCol") # TRUE
#is(constraint(gr), "GeneRanges") # FALSE
#is(constraint(gr), "HasRangeTypeCol") # FALSE
## ---------------------------------------------------------------------
## EXAMPLE 4: The HighGCRanges constraint.
## ---------------------------------------------------------------------
## The HighGCRanges constraint is defined on top of the HasGCCol
## constraint. It checks that all the ranges in the object have a GC
## content >= 0.5.
setClass("HighGCRanges", contains="HasGCCol")
## The checkConstraint() generic will check the HasGCCol constraint
## first, and, if it's statisfied, it will then check the HighGCRanges
## constraint.
setMethod("checkConstraint", c("GenomicRanges", "HighGCRanges"),
    function(x, constraint, verbose=FALSE)
    {
```

```
GC <- elementMetadata(x)$GC
        if (|all(GC \rangle = 0.5)) {
            msg <- c("all elements in 'elementMetadata(x)$GC' ",
                     "must be > = 0.5")
            return(paste(msg, collapse=""))
        }
        NULL
    }
\lambda#\dontrun{
#constraint(gr) <- "HighGCRanges" # will fail
#}
checkConstraint(gr, new("HighGCRanges")) # with GenomicRanges >= 1.7.9
elementMetadata(gr)$GC[6:10] <- 0.5
#constraint(gr) <- "HighGCRanges" # OK
checkConstraint(gr, new("HighGCRanges")) # with GenomicRanges >= 1.7.9
#is(constraint(gr), "HighGCRanges") # TRUE
#is(constraint(gr), "HasGCCol") # TRUE
## ---------------------------------------------------------------------
## EXAMPLE 5: The HighGCGeneRanges constraint.
## ---------------------------------------------------------------------
## The HighGCGeneRanges constraint is the combination (AND) of the
## GeneRanges and HighGCRanges constraints.
setClass("HighGCGeneRanges", contains=c("GeneRanges", "HighGCRanges"))
## No need to define a method for this constraint: the checkConstraint()
## generic will automatically check the GeneRanges and HighGCRanges
## constraints.
#constraint(gr) <- "HighGCGeneRanges" # OK
checkConstraint(gr, new("HighGCGeneRanges")) # with GenomicRanges >= 1.7.9
#is(constraint(gr), "HighGCGeneRanges") # TRUE
#is(constraint(gr), "HighGCRanges") # TRUE
#is(constraint(gr), "HasGCCol") # TRUE
#is(constraint(gr), "GeneRanges") # TRUE
#is(constraint(gr), "HasRangeTypeCol") # TRUE
## See how all the individual constraints are checked (from less
## specific to more specific constraints):
#checkConstraint(gr, constraint(gr), verbose=TRUE)
checkConstraint(gr, new("HighGCGeneRanges"), verbose=TRUE) # with
                                                            # GenomicRanges
                                                            # > = 1.7.9## See all the "checkConstraint" methods:
showMethods("checkConstraint")
```
countGenomicOverlaps *Count Read Hits in Genomic Features*

<span id="page-11-0"></span>

# Description

Count read hits per exon or transcript and resolve multi-hit reads.

WARNING: countGenomicOverlaps is deprecated in favor of summarizeOverlaps.

# Usage

```
## S4 method for signature 'GRangesList,GRangesList'
countGenomicOverlaps(
    query, subject,
    type = c("any", "start", "end", "within", "equal"),
    resolution = c("none", "divide", "uniqueDisjoint"),
    ignore.strand = FALSE, splitreads = TRUE, ...)
```
# Arguments

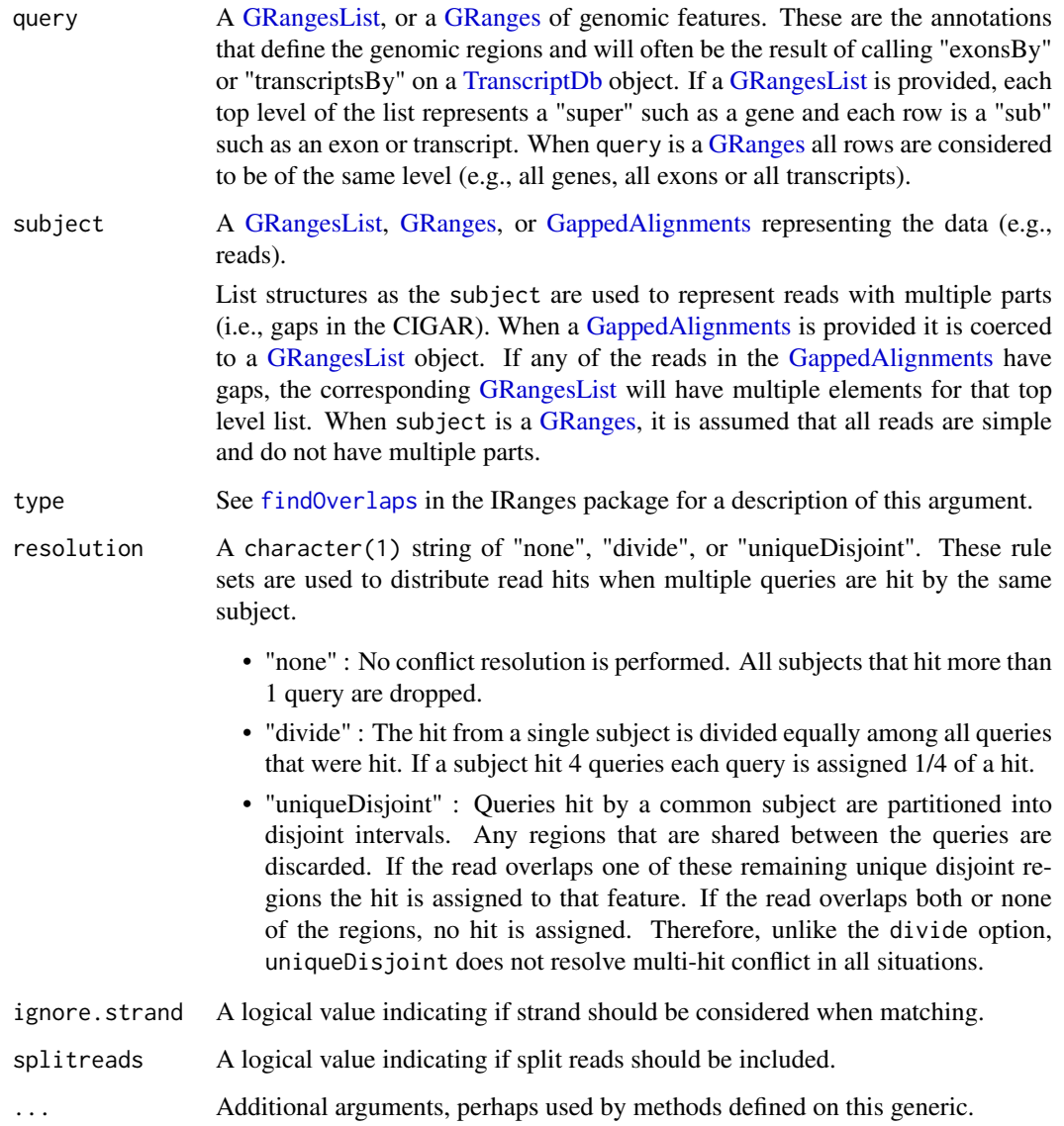

#### Details

The countGenomicOverlaps methods use the findOverlaps function in conjunction with a resolution method to identify overlaps and resolve subjects (reads) that match multiple queries (annotation regions). The usual type argument of findOverlaps is used to specify the type of overlap. The resolution argument is used to select a method to resolve the conflict when a subject hits more than 1 query. Here the term 'hit' means an overlap identified by findOverlaps.

The primary difference in the handling of split reads vs simple reads (i.e., no gap in the CIGAR) is the portion of the read hit each split read fragment has to contribute. All reads, whether simple or split, have an overall value of 1 to contribute to a query they hit. In the case of the split reads, this value is further divided by the number of fragments in the read. For example, if a split read has 3 fragments (i.e., two gaps in the CIGAR) each fragment has a value of 1/3 to contribute to the query they hit. As with the simple reads, depending upon the resolution chosen the value may be divided, fully assigned or discarded.

More detailed examples can be found in the countGenomicOverlaps vignette.

# Value

A vector of counts

# Author(s)

Valerie Obenchain and Martin Morgan

#### Examples

```
## Not run:
rng1 <- function(s, w)
GRanges(seq="chr1", IRanges(s, width=w), strand="+")
rng2 <- function(s, w)
GRanges(seq="chr2", IRanges(s, width=w), strand="+")
query <- GRangesList(A=rng1(1000, 500),
                    B=rng2(2000, 900),
                    C=rng1(c(3000, 3600), c(500, 300)),
                    D=rng2(c(7000, 7500), c(600, 300)),
                    E1=rng1(4000, 500), E2=rng1(c(4300, 4500), c(400, 400)),
                    F=rng2(3000, 500),
                    G=rng1(c(5000, 5600), c(500, 300)),
                    H1=rng1(6000, 500), H2=rng1(6600, 400))
subj <- GRangesList(a=rng1(1400, 500),
                     b=rng2(2700, 100),
                     c=rng1(3400, 300),
                     d=rng2(7100, 600),
                     e=rng1(4200, 500),
                     f=rng2(c(3100, 3300), 50),
                     g=rng1(c(5400, 5600), 50),
                     h=rng1(c(6400, 6600), 50))
## Overlap type = "any"
none <- countGenomicOverlaps(query, subj,
                             type="any", resolution="none")
divide <- countGenomicOverlaps(query, subj,
```

```
type="any", resolution="divide")
uniqueDisjoint <- countGenomicOverlaps(query, subj, type="any"
                                       resolution="uniqueDisjoint")
data.frame(none = none,
           divide = divide,
           uniqDisj = uniqueDisjoint)
## Split read with 4 fragments :
splitreads <- GRangesList(c(rng1(c(3000, 3200, 4000), 100), rng1(5400, 300)))
## Unlist both the splitreads and the query to see
## - read fragments 1 and 2 both hit query 3
## - read fragment 3 hits query 7
## - read fragment 4 hits query 11 and 12
findOverlaps(unlist(query), unlist(splitreads))
## Use countGenomicOverlaps to avoid double counting.
## Because this read has 4 parts each part contributes a count of 1/4.
## When resolution="none" only reads that hit a single region are counted.
split_none <- countGenomicOverlaps(query, splitreads, type="any",
                                   resolution="none")
## When resolution="divide" all reads are counted by dividing their count
## evenly between the regions they hit. Region 3 of the query was hit
## by two reads each contributing a count of 1/4. Region 7 was hit
## by one read contributing a count of 1/4. Regions 11 and 12 were both
## hit by the same read resulting in having to share (i.e., "divide") the
## single 1/4 hit read 4 had to contribute.
split_divide <- countGenomicOverlaps(query, splitreads,
                                     type="any", resolution="divide")
data frame(none = split none)divide = split_divide)
```

```
## End(Not run)
```
<span id="page-14-1"></span>coverage-methods *Coverage of a GRanges, GRangesList, GappedAlignments, or GappedAlignmentPairs object*

#### Description

[coverage](#page-0-0) methods for [GRanges,](#page-31-1) [GRangesList,](#page-38-1) [GappedAlignments,](#page-24-1) and [GappedAlignmentPairs](#page-21-1) objects.

# Usage

```
## S4 method for signature 'GenomicRanges'
coverage(x, shift=0L, width=NULL, weight=1L, ...)
```
# Arguments

x A [GRanges,](#page-31-1) [GRangesList,](#page-38-1) [GappedAlignments,](#page-24-1) or [GappedAlignmentPairs](#page-21-1) object.

```
shift, width, weight, ...
```
See [coverage](#page-0-0) in the IRanges package for a description of these optional arguments.

#### Details

Here is how optional arguments shift, width and weight are handled when x is a [GRanges](#page-31-1) object:

- shift, weight: can be either a numeric vector (integers) or a list. If a list, then it should be named by the sequence levels in  $x$  (i.e. by the names of the underlying sequences), and its elements are passed into the coverage method for [IRanges](#page-0-0) objects. If a numeric vector, then it is first recycled to the length of x, then turned into a list with  $split(int, as.factor(sequames(x))),$ and finally the elements of this list are passed into the coverage method for [IRanges](#page-0-0) objects. Finally, if x is a [GRanges](#page-31-1) object, then weight can also be a single string naming a column in elementMetadata $(x)$  to be used as the weights.
- width: can be either NULL or a numeric vector. If a numeric vector, then it should be named by the sequence levels in x. If NULL (the default), then it is replaced with seqlengths $(x)$ . Like for shift and weight, its elements are passed into the coverage method for [IRanges](#page-0-0) objects (if the element is NA then NULL is passed instead).

When x is a [GRangesList](#page-38-1) object, coverage(x, ...) is equivalent to coverage(unlist(x), ...). When x is a [GappedAlignments](#page-24-1) or [GappedAlignmentPairs](#page-21-1) object, coverage $(x, \ldots)$  is equivalent to coverage(as(x, "GRangesList"), ...).

#### Value

Returns a named [RleList](#page-0-0) object with one element ('integer' Rle) per underlying sequence in x representing how many times each position in the sequence is covered by the intervals in x.

### Author(s)

P. Aboyoun and H. Pages

#### See Also

- [coverage](#page-0-0).
- [RleList-class.](#page-0-0)
- [GRanges-class.](#page-31-2)
- [GRangesList-class.](#page-38-2)
- [GappedAlignments-class.](#page-24-2)
- [GappedAlignmentPairs-class.](#page-21-2)

#### Examples

```
## Coverage of a GRanges object:
gr <- GRanges(
        seqnames=Rle(c("chr1", "chr2", "chr1", "chr3"), c(1, 3, 2, 4)),
        ranges=IRanges(1:10, end=10),
        strand=Rle(strand(c("-", "+", "*", "+", "-")), c(1, 2, 2, 3, 2)),
        seqlengths=c(chr1=11, chr2=12, chr3=13))
cvg <- coverage(gr)
pcvg <- coverage(gr[strand(gr) == "+"])
mcvg <- coverage(gr[strand(gr) == "-"])
```

```
scvg \leq coverage(gr[strand(gr) == "*"])
stopifnot(identical(pcvg + mcvg + scvg, cvg))
## Coverage of a GRangesList object:
gr1 <- GRanges(seqnames="chr2",
               ranges=IRanges(3, 6),
               strand = "+")
gr2 <- GRanges(seqnames=c("chr1", "chr1"),
               ranges=IRanges(c(7,13), width=3),
               strand=c("''+". "''-")gr3 <- GRanges(seqnames=c("chr1", "chr2"),
               ranges=IRanges(c(1, 4), c(3, 9)),strand=c("-", "-"))
grl <- GRangesList(gr1=gr1, gr2=gr2, gr3=gr3)
stopifnot(identical(coverage(grl), coverage(unlist(grl))))
## Coverage of a GappedAlignments or GappedAlignmentPairs object:
library(Rsamtools) # because file ex1.bam is in this package
ex1_file <- system.file("extdata", "ex1.bam", package="Rsamtools")
galn <- readGappedAlignments(ex1_file)
stopifnot(identical(coverage(galn), coverage(as(galn, "GRangesList"))))
galp <- readGappedAlignmentPairs(ex1_file)
stopifnot(identical(coverage(galp), coverage(as(galp, "GRangesList"))))
```
encodeOverlaps-methods

```
encodeOverlaps methods and related utilities
```
# Description

encodeOverlaps methods and related utilities.

WARNING (May 8, 2012): This man page is incomplete and was still a WORK IN PROGRESS at the time GenomicRanges 1.8 was released (as part of Bioconductor 2.10, released in April 2012). All the work on "overlap encodings" is now happening in the *devel* version of the GenomicRanges package (GenomicRanges 1.9, part of Bioconductor 2.11, at the time of this writing). To use "overlap encodings" and related tools, and to get an updated version of the "Overlap encodings" vignette, it is *strongly* recommended that you use Bioconductor 2.11. In particular please make sure that you always use the *latest* version of the GenomicRanges package (version 1.9.14 at the time of this writing, expect frequent updates).

In other words, this man page is superseded by the man page found in GenomicRanges 1.9 (part of Bioconductor 2.11). It won't be updated.

See ?useDevel in the BiocInstaller package for how to use the devel version of Bioconductor (2.11 at the time of this writing).

See ?biocLite in the BiocInstaller package for how to update all the installed packages.

# Usage

flipQuery(x, i)

```
## S4 method for signature 'GRangesList,GRangesList,missing'
encodeOverlaps(query, subject, hits=NULL,
```
flip.query.if.wrong.strand=FALSE)

selectEncodingWithCompatibleStrand(x, y,

query.strand, subject.strand, hits=NULL)

```
isCompatibleWithSplicing(x)
isCompatibleWithSkippedExons(x, max.skipped.exons=NA)
extractSkippedExonRanks(x)
```
# Arguments

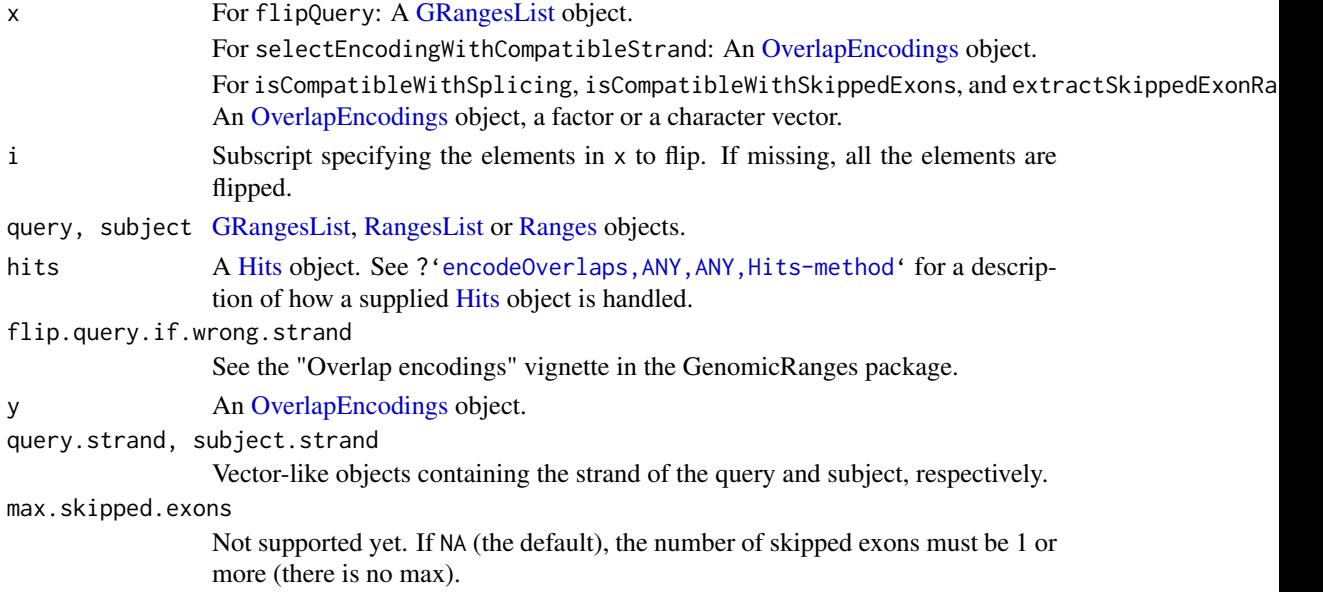

# Details

In the context of an RNA-seq experiment, encoding the overlaps between 2 [GRangesList](#page-38-1) objects, one containing the reads (the query), and one containing the transcripts (the subject), can be used for detecting hits between reads and transcripts that are *compatible* with the splicing of the transcript.

The topic of working with overlap encodings is covered in details in the "Overlap encodings" vignette in the GenomicRanges package.

# Author(s)

H. Pages

#### See Also

- The "Overlap encodings" vignette in the GenomicRanges package.
- [findOverlaps](#page-0-0).
- [OverlapEncodings-class.](#page-0-0)
- [GRangesList-class.](#page-38-2)

## Examples

```
## See the "Overlap encodings" vignette in the GenomicRanges package for
## some examples.
```
<span id="page-18-1"></span><span id="page-18-0"></span>findOverlaps-methods *GRanges, GRangesList, GappedAlignments and GappedAlignment-Pairs Interval Overlaps*

# **Description**

Finds interval overlaps between a GRanges, GRangesList, GappedAlignments or GappedAlignmentPairs object and another object containing ranges.

#### Usage

```
## S4 method for signature 'GenomicRanges, GenomicRanges'
findOverlaps(query, subject,
    maxgap = 0L, minoverlap = 1L,
    type = c("any", "start", "end", "within", "equal"),
    select = c("all", "first"), ignore.strand = FALSE)
## S4 method for signature 'GenomicRanges, GenomicRanges'
countOverlaps(query, subject,
   maxgap = 0L, minoverlap = 1L,
    type = c("any", "start", "end", "within", "equal"),
    ignore.strand = FALSE)
## S4 method for signature 'GenomicRanges, GenomicRanges'
subsetByOverlaps(query, subject,
    maxgap = 0L, minoverlap = 1L,
    type = c("any", "start", "end", "within", "equal"),
    ignore.strand = FALSE)
## S4 method for signature 'GenomicRanges, GenomicRanges'
match(x, table,
    nomatch = NA_integer_, incomparables = NULL)
# Also: x %in% table
```
#### Arguments

```
query, subject, x, table
                 A GRanges, GRangesList, GappedAlignments or GappedAlignmentPairs ob-
                 ject. RangesList and RangedData are also accepted for one of query or subject
                 (x or table for match).
maxgap, minoverlap, type, select
                 See findOverlaps in the IRanges package for a description of these arguments.
ignore.strand When set to TRUE, the strand information is ignored in the overlap calculations.
nomatch The integer value to be returned in the case when no match is found.
incomparables This value is ignored.
```
#### Details

When the query and the subject are [GRanges](#page-31-1) or [GRangesList](#page-38-1) objects, findOverlaps uses the triplet (sequence name, range, strand) to determine which features (see paragraph below for the definition of feature) from the query overlap which features in the subject, where a strand value of " $\star$ " is treated as occurring on both the " $+$ " and " $-$ " strand. An overlap is recorded when a feature in the query and a feature in the subject have the same sequence name, have a compatible pairing of strands (e.g. "+"/"+", "-"/"-", "\*"/"+", "\*"/"-", etc.), and satisfy the interval overlap requirements. Strand is taken as "\*" for RangedData and RangesList.

In the context of findOverlaps, a feature is a collection of ranges that are treated as a single entity. For [GRanges](#page-31-1) objects, a feature is a single range; while for [GRangesList](#page-38-1) objects, a feature is a list element containing a set of ranges. In the results, the features are referred to by number, which run from 1 to length(query)/length(subject).

When the query or the subject (or both) is a [GappedAlignments](#page-24-1) object, it is first turned into a [GRangesList](#page-38-1) object (with as( , "GRangesList")) and then the rules described previously apply.

When the query is a [GappedAlignmentPairs](#page-21-1) object, it is first turned into a [GRangesList](#page-38-1) object (with as( , "GRangesList")) and then the rules described previously apply.

# Value

For findOverlaps either a [Hits](#page-0-0) object when select = "all" or an integer vector when select = "first".

For countOverlaps an integer vector containing the tabulated query overlap hits.

For subsetByOverlaps an object of the same class as query containing the subset that overlapped at least one entity in subject.

For match same as findOverlaps when select = "first".

For %in% the logical vector produced by !is.na(match(x, table)).

For RangedData and RangesList, with the exception of subsetByOverlaps, the results align to the unlisted form of the object. This turns out to be fairly convenient for RangedData (not so much for RangesList, but something has to give).

#### Author(s)

P. Aboyoun, S. Falcon, M. Lawrence, N. Gopalakrishnan and H. Pages

#### See Also

- [findOverlaps](#page-0-0).
- [Hits-class.](#page-0-0)
- [GRanges-class.](#page-31-2)
- [GRangesList-class.](#page-38-2)
- [GappedAlignments-class.](#page-24-2)
- [GappedAlignmentPairs-class.](#page-21-2)

# Examples

```
## ---------------------------------------------------------------------
## WITH GRanges AND/OR GRangesList OBJECTS
## ---------------------------------------------------------------------
```

```
## GRanges object:
gr <-GRanges(seqnames =
         Rle(c("chr1", "chr2", "chr1", "chr3"), c(1, 3, 2, 4)),
         ranges =
         IRanges(1:10, width = 10:1, names = head(letters, 10)),
          strand =
          Rle(strand(c("-", "+", "*", "+", "-"),
```

```
c(1, 2, 2, 3, 2),
          score = 1:10.
          GC = seq(1, 0, length=10))gr
## GRangesList object:
gr1 < -GRanges(seqnames = "chr2", ranges = IRanges(3, 6),
          strand = " +", score = 5L, GC = 0.45)
gr2 < -GRanges(seqnames = c("chr1", "chr1"),
         ranges = IRanges(c(7,13), width = 3),
          strand = c("+", "-"), score = 3:4, GC = c(0.3, 0.5))gr3 < -GRanges(seqnames = c("chr1", "chr2"),
          ranges = IRanges(c(1, 4), c(3, 9)),
          strand = c("-" , "-"), score = c(6L, 2L), GC = c(0.4, 0.1))grlist \leq GRangesList("gr1" = gr1, "gr2" = gr2, "gr3" = gr3)
## Overlapping two GRanges objects:
table(gr %in% gr1)
countOverlaps(gr, gr1)
findOverlaps(gr, gr1)
subsetByOverlaps(gr, gr1)
countOverlaps(gr, gr1, type = "start")
findOverlaps(gr, gr1, type = "start")
subsetByOverlaps(gr, gr1, type = "start")
findOverlaps(gr, gr1, select = "first")
findOverlaps(gr1, gr)
findOverlaps(gr1, gr, type = "start")
findOverlaps(gr1, gr, type = "within")
findOverlaps(gr1, gr, type = "equal")
## Overlapping a GRanges and a GRangesList object:
table(grlist %in% gr)
countOverlaps(grlist, gr)
findOverlaps(grlist, gr)
subsetByOverlaps(grlist, gr)
countOverlaps(grlist, gr, type = "start")
findOverlaps(grlist, gr, type = "start")
subsetByOverlaps(grlist, gr, type = "start")
findOverlaps(grlist, gr, select = "first")
## Overlapping two GRangesList objects:
countOverlaps(grlist, rev(grlist))
findOverlaps(grlist, rev(grlist))
subsetByOverlaps(grlist, rev(grlist))
## ---------------------------------------------------------------------
## WITH A GappedAlignments OBJECT
## ---------------------------------------------------------------------
library(Rsamtools) # because file ex1.bam is in this package
ex1_file <- system.file("extdata", "ex1.bam", package="Rsamtools")
galn <- readGappedAlignments(ex1_file)
```

```
subject <- granges(galn)[1]
## Note the absence of query no. 9 (i.e. 'galn[9]') in this result:
as.matrix(findOverlaps(galn, subject))
## This is because, by default, findOverlaps()/countOverlaps() are
## strand specific:
galn[8:10]
countOverlaps(galn[8:10], subject)
countOverlaps(galn[8:10], subject, ignore.strand=TRUE)
## Advanced examples:
subsetByOverlaps(galn, subject)
table(match(galn, subject), useNA = "ifany")
table(galn %in% subject)
```
<span id="page-21-2"></span>GappedAlignmentPairs-class *GappedAlignmentPairs objects*

#### <span id="page-21-1"></span>Description

The GappedAlignmentPairs class is a container for "alignment pairs".

# Details

A GappedAlignmentPairs object is a list-like object where each element describes an "alignment pair".

An "alignment pair" is made of a "first" and a "last" alignment, and is formally represented by a [GappedAlignments](#page-24-1) object of length 2. It is typically representing a hit of a paired-end read to the reference genome that was used by the aligner. More precisely, in a given pair, the "first" alignment represents the hit of the first end of the read (aka "first segment in the template", using SAM Spec terminology), and the "last" alignment represents the hit of the second end of the read (aka "last segment in the template", using SAM Spec terminology).

In general, a GappedAlignmentPairs object will be created by loading records from a BAM (or SAM) file containing aligned paired-end reads, using the readGappedAlignmentPairs function (see below). Each element in the returned object will be obtained by pairing 2 records.

#### **Constructors**

readGappedAlignmentPairs(file, format="BAM", use.names=FALSE, ...): Read a file containing paired-end reads as a GappedAlignmentPairs object. By default (i.e. use.names=FALSE), the resulting object has no names. If use . names is TRUE, then the names are constructed from the query template names (QNAME field in a SAM/BAM file). Note that the 2 records in a pair of records have the same QNAME.

Note that this function is just a front-end that delegates to the format-specific back-end function specified via the format argument. The use.names argument and any extra argument are passed to the back-end function. Only the BAM format is supported for now. Its backend is the [readBamGappedAlignmentPairs](#page-0-0) function defined in the Rsamtools package. See [?readBamGappedAlignmentPairs](#page-0-0) for more information (you might need to install and load the Rsamtools package first).

GappedAlignmentPairs(first, last, isProperPair, names=NULL): Low-level GappedAlignmentPairs constructor. Generally not used directly.

#### **Accessors**

In the code snippets below, x is a GappedAlignmentPairs object.

length $(x)$ : Returns the number of alignment pairs in x.

- names(x), names(x)  $\le$  value: Gets or sets the names of x. See readGappedAlignmentPairs above for how to automatically extract and set the names from the file to read.
- sequence  $(x)$ : Gets the name of the reference sequence for each alignment pair in x. This comes from the RNAME field of the BAM file and has the same value for the 2 records in a pair ([makeGappedAlignmentPairs](#page-0-0), the function used by [readBamGappedAlignmentPairs](#page-0-0) for doing the pairing, rejects pairs with incompatible RNAME values).
- strand(x): Gets the strand for each alignment pair in x. By definition the strand of an alignment pair is the strand of the *"first"* alignment in the pair. In a GappedAlignmentPairs object, the strand of the "last" alignment in a pair is *always* the opposite of the strand of the "first" alignment ([makeGappedAlignmentPairs](#page-0-0), the function used by [readBamGappedAlignmentPairs](#page-0-0) for doing the pairing, rejects pairs where the "first" and "last" alignments are on the same strand).
- first(x, invert.strand=FALSE), last(x, invert.strand=FALSE): Gets the "first" or "last" alignment for each alignment pair in x. The result is a [GappedAlignments](#page-24-1) object of the same length as x. If invert.strand=TRUE, then the strand is inverted on-the-fly, i.e. "+" becomes "-", "-" becomes "+", and "\*" remains unchanged.
- $left(x)$ : Gets the "left" alignment for each alignment pair in x. By definition, the "left" alignment in a pair is the alignment that is on the + strand. If this is the "first" alignment, then it's returned as-is by  $left(x)$ , but if this is the "last" alignment, then it's returned by  $left(x)$  with the strand inverted.
- right(x): Gets the "right" alignment for each alignment pair in x. By definition, the "right" alignment in a pair is the alignment that is on the - strand. If this is the "first" alignment, then it's returned as-is by  $right(x)$ , but if this is the "last" alignment, then it's returned by  $right(x)$  with the strand inverted.
- isProperPair $(x)$ : Gets the "isProperPair" flag bit (bit 0x2 in SAM Spec) set by the aligner for each alignment pair in x.
- seqinfo(x), seqinfo(x)  $\leq$  value: Gets or sets the information about the underlying sequences. value must be a [Seqinfo](#page-46-1) object.
- seqlevels(x), seqlevels(x)  $\le$  value: Gets or sets the sequence levels. seqlevels(x) is equivalent to seqlevels(seqinfo(x)) or to levels(seqnames(x)), those 2 expressions being guaranteed to return identical character vectors on a GappedAlignmentPairs object. value must be a character vector with no NAs. See [?seqlevels](#page-44-1) for more information.
- seqlengths(x), seqlengths(x)  $\leq$  value: Gets or sets the sequence lengths, seqlengths(x) is equivalent to seqlengths(seqinfo(x)). value can be a named non-negative integer or numeric vector eventually with NAs.
- $isCircular(x), isCircular(x) < -value: Gets$  or sets the circularity flags.  $isCircular(x)$ is equivalent to  $isCircular(seqinfo(x))$ . value must be a named logical vector eventually with NAs.
- genome(x), genome(x)  $\le$  value: Gets or sets the genome identifier or assembly name for each sequence. genome(x) is equivalent to genome(seqinfo(x)). value must be a named character vector eventually with NAs.

#### Vector methods

In the code snippets below, x is a GappedAlignmentPairs object.

x[i]: Returns a new GappedAlignmentPairs object made of the selected alignment pairs.

# List methods

In the code snippets below, x is a GappedAlignmentPairs object.

- x[[i]]: Extract the i-th alignment pair as a [GappedAlignments](#page-24-1) object of length 2. As expected  $x[[i]][1]$  and  $x[[i]][2]$  are respectively the "first" and "last" alignments in the pair.
- unlist(x, use.names=TRUE): Returns the [GappedAlignments](#page-24-1) object conceptually defined by  $c(x[11], x[21], \ldots, x[length(x)])$ . use.names determines whether x names should be propagated to the result or not.

# Coercion

In the code snippets below, x is a GappedAlignmentPairs object.

grglist(x, order.as.in.query=FALSE, drop.D.ranges=FALSE):

Returns a [GRangesList](#page-38-1) object of length length(x) where the i-th element represents the ranges (with respect to the reference) of the i-th alignment pair in x.

IMPORTANT: The strand of the ranges coming from the "last" alignment in the pair is *always* inverted.

The order.as.in.query toggle affects the order of the ranges *within* each top-level element of the returned object.

If FALSE (the default), then the "left" ranges are placed before the "right" ranges, and, within each left or right group, are ordered from 5' to 3' in elements associated with the plus strand and from 3' to 5' in elements associated with the minus strand. More formally, the i-th element in the returned [GRangesList](#page-38-1) object can be defined as c(grl1[[i]], grl2[[i]]), where  $gr11$  is grglist(left(x)) and gr12 is grglist(right(x)).

If TRUE, then the "first" ranges are placed before the "last" ranges, and, within each first or last group, are *always* ordered from 5' to 3', whatever the strand is. More formally, the i-th element in the returned [GRangesList](#page-38-1) object can be defined as  $c(gr11[[i]], gr12[[i]])$ , where grl1 is grglist(first(x), order.as.in.query=TRUE)

and grl2 is grglist(last(x, invert.strand=TRUE), order.as.in.

Note that the relationship between the 2 [GRangesList](#page-38-1) objects obtained with order.as.in.query being respectively FALSE or TRUE is simpler than it sounds: the only difference is that the order of the ranges in elements associated with the *minus* strand is reversed.

Finally note that, in the latter, the ranges are *always* ordered consistently with the original "query template", that is, in the order defined by walking the "query template" from the beginning to the end.

If drop.D.ranges is TRUE, then deletions (Ds in the CIGAR) are treated like gaps (Ns in the CIGAR), that is, the ranges corresponding to deletions are dropped.

as(x, "GRangesList"): An alternate way of doing grglist(x).

# Author(s)

H. Pages

#### <span id="page-24-0"></span>See Also

- [GappedAlignments-class.](#page-24-2)
- [readBamGappedAlignmentPairs](#page-0-0).
- [makeGappedAlignmentPairs](#page-0-0).
- [GRangesList-class.](#page-38-2)
- [GRanges-class.](#page-31-2)
- [findOverlaps-methods.](#page-18-1)
- [coverage-methods.](#page-14-1)
- [seqinfo](#page-44-2).

### Examples

```
ex1_file <- system.file("extdata", "ex1.bam", package="Rsamtools")
galp <- readGappedAlignmentPairs(ex1_file, use.names=TRUE)
galp
length(galp)
head(galp)
head(names(galp))
seqnames(galp)
seqlevels(galp)
## Rename the reference sequences:
seqlevels(galp) <- sub("seq", "chr", seqlevels(galp))
seqlevels(galp)
strand(galp)
first(galp)
last(galp)
last(galp, invert.strand=TRUE)
left(galp)
right(galp)
table(isProperPair(galp))
galp[[1]]
unlist(galp)
grglist(galp)
grglist(galp, order.as.in.query=TRUE)
```
<span id="page-24-2"></span>GappedAlignments-class

*GappedAlignments objects*

#### <span id="page-24-1"></span>Description

The GappedAlignments class is a simple container which purpose is to store a set of alignments that will hold just enough information for supporting the operations described below.

### Details

A GappedAlignments object is a vector-like object where each element describes an alignment i.e. how a given sequence (called "query" or "read", typically short) aligns to a reference sequence (typically long).

Typically, a GappedAlignments object will be created by loading records from a BAM (or SAM) file and each element in the resulting object will correspond to a record. BAM/SAM records generally contain a lot of information but only part of that information is loaded in the GappedAlignments object. In particular, we discard the query sequences (SEQ field), the query qualities (QUAL), the mapping qualities (MAPQ) and any other information that is not needed in order to support the operations or methods described below.

This means that multi-reads (i.e. reads with multiple hits in the reference) won't receive any special treatment i.e. the various SAM/BAM records corresponding to a multi-read will show up in the GappedAlignments object as if they were coming from different/unrelated queries. Also paired-end reads will be treated as single-end reads and the pairing information will be lost (see [?GappedAlignmentPairs](#page-21-1) for how to handle aligned paired-end reads).

Each element of a GappedAlignments object consists of:

- The name of the reference sequence. (This is the RNAME field in a SAM/BAM record.)
- The strand in the reference sequence to which the query is aligned. (This information is stored in the FLAG field in a SAM/BAM record.)
- The CIGAR string in the "Extended CIGAR format" (see the SAM Format Specifications for the details).
- The 1-based leftmost position/coordinate of the clipped query relative to the reference sequence. We will refer to it as the "start" of the query. (This is the POS field in a SAM/BAM record.)
- The 1-based rightmost position/coordinate of the clipped query relative to the reference sequence. We will refer to it as the "end" of the query. (This is NOT explicitly stored in a SAM/BAM record but can be inferred from the POS and CIGAR fields.) Note that all positions/coordinates are always relative to the first base at the 5' end of the plus strand of the reference sequence, even when the query is aligned to the minus strand.
- The genomic intervals between the "start" and "end" of the query that are "covered" by the alignment. Saying that the full [start,end] interval is covered is the same as saying that the alignment has no gap (no N in the CIGAR). It is then considered a simple alignment. Note that a simple alignment can have mismatches or deletions (in the reference). In other words, a deletion, encoded with a D, is NOT considered a gap.

Note that the last 2 items are not expicitly stored in the GappedAlignments object: they are inferred on-the-fly from the CIGAR and the "start".

Optionally, a GappedAlignments object can have names (accessed thru the [names](#page-0-0) generic function) which will be coming from the QNAME field of the SAM/BAM records.

The rest of this man page will focus on describing how to:

- Access the information stored in a GappedAlignments object in a way that is independent from how the data are actually stored internally.
- How to create and manipulate a GappedAlignments object.

#### **Constructors**

readGappedAlignments(file, format="BAM", use.names=FALSE, ...): Read a file containing aligned reads as a GappedAlignments object. By default (i.e. use.names=FALSE), the

resulting object has no names. If use, names is TRUE, then the names are constructed from the query template names (QNAME field in a SAM/BAM file).

Note that this function is just a front-end that delegates to the format-specific back-end function specified via the format argument. The use.names argument and any extra argument are passed to the back-end function. Only the BAM format is supported for now. Its back-end is the [readBamGappedAlignments](#page-0-0) function defined in the Rsamtools package. See [?readBamGappedAlignments](#page-0-0) for more information (you might need to install and load the Rsamtools package first).

GappedAlignments(seqnames=Rle(factor()), pos=integer(0),  $\overline{S}$  strandspaced = NuLL, sequences

Low-level GappedAlignments constructor. Generally not used directly. Named arguments in

... are used as elementMetadata.

# Accessors

In the code snippets below, x is a GappedAlignments object.

length(x): Returns the number of alignments in  $x$ .

- names(x), names(x)  $\leq$  value: Gets or sets the names of x. See readGappedAlignments above for how to automatically extract and set the names from the file to read.
- sequames(x), sequames(x)  $\leq$  value: Gets or sets the name of the reference sequence for each alignment in x (see Details section above for more information about the RNAME field of a SAM/BAM file). value can be a factor, or a 'factor' [Rle,](#page-0-0) or a character vector.

rname(x), rname(x)  $\le -$  value: Same as seqnames(x) and seqnames(x)  $\le -$  value.

- strand(x), strand(x)  $\le$  value: Gets or sets the strand for each alignment in x (see Details section above for more information about the strand of an alignment). value can be a factor (with levels +, - and \*), or a 'factor' [Rle,](#page-0-0) or a character vector.
- cigar(x): Returns a character vector of length length(x) containing the CIGAR string for each alignment.
- $qwidth(x)$ : Returns an integer vector of length length(x) containing the length of the query \*after\* hard clipping (i.e. the length of the query sequence that is stored in the corresponding SAM/BAM record).
- start(x), end(x): Returns an integer vector of length length(x) containing the "start" and "end" (respectively) of the query for each alignment. See Details section above for the exact definitions of the "start" and "end" of a query. Note that start(x) and end(x) are equivalent to start( $granges(x)$ ) and end( $granges(x)$ ), respectively (or, alternatively, to min(rglist(x)) and max(rglist(x)), respectively).
- width(x): Equivalent to width(granges(x)) (or, alternatively, to end(x) start(x) + 1L). Note that this is generally different from  $\varphi(x)$  except for alignments with a trivial CIGAR string (i.e. a string of the form " $\langle n \rangle$ " where  $\langle n \rangle$  is a number).
- $n_{\text{gap}}(x)$ : Returns an integer vector of length length(x) containing the number of gaps for each alignment. Equivalent to elementLengths( $rglist(x)$ ) - 1L.
- seqinfo(x), seqinfo(x)  $\leq$  value: Gets or sets the information about the underlying sequences. value must be a [Seqinfo](#page-46-1) object.
- $seqlevels(x)$ ,  $seqlevels(x) \leq value$ : Gets or sets the sequence levels. seqlevels(x) is equivalent to seqlevels(seqinfo(x)) or to levels(seqnames(x)), those 2 expressions being guaranteed to return identical character vectors on a GappedAlignments object. value must be a character vector with no NAs. See [?seqlevels](#page-44-1) for more information.
- $s$ eqlengths(x), seqlengths(x) <- value: Gets or sets the sequence lengths. seqlengths(x) is equivalent to seqlengths(seqinfo(x)). value can be a named non-negative integer or numeric vector eventually with NAs.

- isCircular(x), isCircular(x) <- value: Gets or sets the circularity flags. isCircular(x) is equivalent to isCircular(seqinfo(x)). value must be a named logical vector eventually with NAs.
- genome(x), genome(x)  $\le$  value: Gets or sets the genome identifier or assembly name for each sequence. genome(x) is equivalent to genome(seqinfo(x)). value must be a named character vector eventually with NAs.

## Coercion

In the code snippets below, x is a GappedAlignments object.

grglist(x, order.as.in.query=FALSE, drop.D.ranges=FALSE), rglist(x, order.as.in.query=FALSE, drop.D.ranges=FALSE): Returns either a [GRangesList](#page-38-1) or a [RangesList](#page-0-0) object of length length(x) where the i-th

element represents the ranges (with respect to the reference) of the i-th alignment in x.

More precisely, the [RangesList](#page-0-0) object returned by rglist(x) is a [CompressedIRangesList](#page-0-0) object.

The order.as.in.query toggle affects the order of the ranges *within* each top-level element of the returned object.

If FALSE (the default), then the ranges are ordered from 5' to 3' in elements associated with the plus strand (i.e. corresponding to alignments located on the plus strand), and from 3' to 5' in elements associated with the minus strand. So, whatever the strand is, the ranges are in ascending order (i.e. left-to-right).

If TRUE, then the order of the ranges in elements associated with the *minus* strand is reversed. So they end up being ordered from 5' to 3' too, which means that they are now in decending order (i.e. right-to-left). It also means that, when order.as.in.query=TRUE is used, the ranges are *always* ordered consistently with the original "query template", that is, in the order defined by walking the "query template" from the beginning to the end.

If drop.D.ranges is TRUE, then deletions (Ds in the CIGAR) are treated like gaps (Ns in the CIGAR), that is, the ranges corresponding to deletions are dropped.

See Details section above for more information.

granges(x), ranges(x): Returns either a [GRanges](#page-31-1) or a [Ranges](#page-0-0) object of length length(x) where each element represents the regions in the reference to which a query is aligned.

More precisely, the [Ranges](#page-0-0) object returned by ranges(x) is an [IRanges](#page-0-0) object.

as(x, "GRangesList"), as(x, "GRanges"), as(x, "RangesList"), as(x, "Ranges"): An alternate way of doing  $grglist(x)$ ,  $granges(x)$ ,  $rglist(x)$ ,  $ranges(x)$ , respectively.

#### Subsetting and related operations

In the code snippets below, x is a GappedAlignments object.

x[i]: Returns a new GappedAlignments object made of the selected alignments. i can be a numeric or logical vector.

# Combining

c(...): Concatenates the GappedAlignment objects in ....

## Other methods

- qnarrow(x, start=NA, end=NA, width=NA): x is a GappedAlignments object. Returns a new GappedAlignments object of the same length as  $x$  describing how the narrowed query sequences align to the reference. The start/end/width arguments describe how to narrow the query sequences. They must be vectors of integers. NAs and negative values are accepted and "solved" according to the rules of the SEW (Start/End/Width) interface (see [?solveUserSEW](#page-0-0) for the details).
- narrow(x, start=NA, end=NA, width=NA): x is a GappedAlignments object. Returns a new GappedAlignments object of the same length as x describing the narrowed alignments. Unlike with qnarrow now the start/end/width arguments describe the narrowing on the reference side, not the query side. Like with qnarrow, they must be vectors of integers. NAs and negative values are accepted and "solved" according to the rules of the SEW (Start/End/Width) interface (see [?solveUserSEW](#page-0-0) for the details).

#### Author(s)

H. Pages and P. Aboyoun

#### References

<http://samtools.sourceforge.net/>

# See Also

- [GappedAlignmentPairs-class.](#page-21-2)
- [readBamGappedAlignments](#page-0-0).
- [GRangesList-class.](#page-38-2)
- [GRanges-class.](#page-31-2)
- [findOverlaps-methods.](#page-18-1)
- [coverage-methods.](#page-14-1)
- [seqinfo](#page-44-2).
- [CompressedIRangesList-class.](#page-0-0)
- [setops-methods.](#page-48-1)

#### Examples

```
library(Rsamtools) # for ScanBamParam() and the ex1.bam file
ex1_file <- system.file("extdata", "ex1.bam", package="Rsamtools")
gal <- readGappedAlignments(ex1_file, param=ScanBamParam(what="flag"))
gal
```
## ---------------------------------------------------------------------

```
## A. BASIC MANIPULATION
```

```
## ---------------------------------------------------------------------
length(gal)
head(gal)
names(gal) # no names by default
seqnames(gal)
seqlevels(gal)
```
## Rename the reference sequences:

```
seqlevels(gal) <- sub("seq", "chr", seqlevels(gal))
seqlevels(gal)
strand(gal)
head(cigar(gal))
head(qwidth(gal))
table(qwidth(gal))
grglist(gal) # a GRangesList object
granges(gal) # a GRanges object
rglist(gal) # a CompressedIRangesList object
ranges(gal) # an IRanges object
stopifnot(identical(elementLengths(grglist(gal)), elementLengths(rglist(gal))))
head(start(gal))
head(end(gal))
head(width(gal))
head(ngap(gal))
## ---------------------------------------------------------------------
## B. SUBSETTING
## ---------------------------------------------------------------------
gal[strand(gal) == "-'']gal[grep("I", cigar(gal), fixed=TRUE)]
gal[grep("N", cigar(gal), fixed=TRUE)] # no gaps
## A confirmation that all the queries map to the reference with no
## gaps:
stopifnot(all(ngap(gal) == 0))
## Different ways to subset:
gal[6] # a GappedAlignments object of length 1
grglist(gal)[[6]] # a GRanges object of length 1
rglist(gal)[[6]] # a NormalIRanges object of length 1
## Ds are NOT gaps:
ii <- grep("D", cigar(gal), fixed=TRUE)
gal[ii]
ngap(gal[ii])
grglist(gal[ii])
## qwidth() vs width():
gal[qwidth(gal) != width(gal)]
## This MUST return an empty object:
gal[cigar(gal) == "35M" & qwidth(gal) != 35]## but this doesn't have too:
gal[cigar(gal) != "35M" & qwidth(gal) == 35]## ---------------------------------------------------------------------
## C. qnarrow()/narrow()
## ---------------------------------------------------------------------
## Note that there is no difference between qnarrow() and narrow() when
## all the alignments are simple and with no indels.
## This trims 3 nucleotides on the left and 5 nucleotides on the right
```
## of each alignment:

#### <span id="page-30-0"></span>GenomicRanges-comparison 31

```
qnarrow(gal, start=4, end=-6)
## Note that the 'start' and 'end' arguments specify what part of each
## query sequence should be kept (negative values being relative to the
## right end of the query sequence), not what part should be trimmed.
## Trimming on the left doesn't change the "end" of the queries.
qnarrow(gal, start=21)
stopifnot(identical(end(qnarrow(gal, start=21)), end(gal)))
```
GenomicRanges-comparison

*Comparing and ordering genomic ranges*

#### Description

Methods for comparing and ordering the elements in one or more [GenomicRanges](#page-31-1) objects.

# Details

Two elements of a [GenomicRanges](#page-31-1) object (i.e. two genomic ranges) are considered equal iff they are on the same underlying sequence and strand, and have the same start and width. The duplicated and unique methods for GenomicRanges objects are using this equality.

The "natural order" for the elements of a [GenomicRanges](#page-31-1) object is to order them (a) first by sequence level, (b) then by strand, (c) then by start, (d) and finally by width. This way, the space of genomic ranges is totally ordered. Note that the reduce method for [GenomicRanges](#page-31-1) uses this "natural order" implicitly. Also, note that, because we already do (c) and (d) for regular ranges (see ?['Ranges-comparison'](#page-0-0)), genomic ranges that belong to the same underlying sequence and strand are ordered like regular ranges. The order, sort and rank methods for [GenomicRanges](#page-31-1) objects are using this "natural order".

Also the ==, !=, <=, >=, < and > operators between 2 [GenomicRanges](#page-31-1) objects are using this "natural order".

# See Also

[GenomicRanges-class,](#page-31-1) [Ranges-comparison](#page-0-0)

## Examples

```
gr <- GRanges(
        seqnames=Rle(c("chr1", "chr2", "chr1", "chr3"), c(1, 3, 2, 4)),
        ranges=IRanges(1:10, end=10),
        strand=Rle(strand(c("-", "+", "*", "+", "-")), c(1, 2, 2, 3, 2)),
        seqlengths=c(chr1=11, chr2=12, chr3=13))
duplicated(gr)
duplicated(c(gr[4], gr))
unique(gr)
unique(c(gr[4], gr))
```
order(gr) sort(gr) rank(gr)

```
gr[2] == gr[2] # TRUEgr[2] == gr[5] # FALSE
gr = gr[4]gr \geq gr[3]compare(gr, gr[3])
rangeComparisonCodeToLetter(compare(gr, gr[3]))
```
GenomicRangesList-class

*GenomicRangesList objects*

#### Description

A GenomicRangesList is a [List](#page-0-0) of [GenomicRanges](#page-31-1). It is a virtual class; SimpleGenomicRangesList is the basic implementation. The subclass [GRangesList](#page-38-2) provides special behavior and is particularly efficient for storing a large number of elements.

#### **Constructor**

GenomicRangesList(...): Constructs a SimpleGenomicRangesList with elements taken from the arguments in .... If the only argument is a list, the elements are taken from that list.

#### Coercion

as(from, "GenomicRangesList"): Supported from types include:

RangedDataList Each element of from is coerced to a GenomicRanges.

#### Author(s)

Michael Lawrence

# See Also

[GRangesList](#page-38-2), which differs from SimpleGenomicRangesList in that the GRangesList treats its elements as single, compound ranges, particularly in overlap operations. SimpleGenomicRangesList is just a barebones list for now, without that compound semantic.

<span id="page-31-2"></span>GRanges-class *GRanges objects*

#### <span id="page-31-1"></span>Description

The GRanges class is a container for the genomic locations and their associated annotations.

<span id="page-31-0"></span>

#### GRanges-class 33

#### Details

The GRanges class stores the sequences of genomic locations and associated annotations. Each element in the sequence is comprised of a sequence name, an interval, a [strand,](#page-0-0) and optional element metadata (e.g. score, GC content, etc.). This information is stored in four slots:

seqnames a 'factor' [Rle](#page-0-0) object containing the sequence names.

ranges an [IRanges](#page-0-0) object containing the ranges.

strand a 'factor' [Rle](#page-0-0) object containing the [strand](#page-0-0) information.

elementMetadata a [DataFrame](#page-0-0) object containing the annotation columns. Columns cannot be named "seqnames", "ranges", "strand", "seqlevels", "seqlengths", "isCircular", "genome", "start", "end", "width", or "element".

### **Constructor**

GRanges(seqnames = Rle(), ranges = IRanges(),  $strand = Rle("*", length(seqn;$ structure(rep(NA\_integer\_, length(levels(seqnames))), names = Creates a GRanges object.

seqnames Rle object, character vector, or factor containing the sequence names.

ranges IRanges object containing the ranges.

strand Rle object, character vector, or factor containing the strand information.

seqlengths a named integer vector containing the sequence lengths for each level(seqnames).

... Optional annotation columns for the elementMetadata slot. These columns cannot be named "start", "end", "width", or "element".

#### Coercion

In the code snippets below, x is a GRanges object.

- as(from, "GRanges"): Creates a GRanges object from a RangedData, RangesList, RleList or RleViewsList object.
- as(from, "RangedData"): Creates a RangedData object from a GRanges object. The strand and the values become columns in the result. The seqlengths(from), isCircular(from), and genome(from) vectors are stored in the element metadata of ranges(rd).
- as(from, "RangesList"): Creates a RangesList object from a GRanges object. The strand and values become element metadata on the ranges. The seqlengths(from), isCircular(from), and genome(from) vectors are stored in the element metadata.
- as.data.frame(x, row.names = NULL, optional = FALSE): Creates a data.frame with columns seqnames (factor), start (integer), end (integer), width (integer), strand (factor), as well as the additional columns stored in elementMetadata(x).

#### **Accessors**

In the following code snippets, x is a GRanges object.

length(x): Gets the number of elements.

seqnames(x), seqnames(x)  $\le$  value: Gets or sets the sequence names. value can be an [Rle](#page-0-0) object, a character vector, or a factor.

ranges(x), ranges(x)  $\le$  value: Gets or sets the ranges. value can be a Ranges object.

names(x), names(x)  $\le$  value: Gets or sets the names of the elements.

- strand(x), strand(x)  $\le$  value: Gets or sets the strand. value can be an RIe object, character vector, or factor.
- elementMetadata(x), elementMetadata(x)  $\leq$  value: Gets or sets the optional data columns. value can be a DataFrame, data.frame object, or NULL.
- values(x), values(x)  $\le$  value: Alternative to elementMetadata functions.
- $seqinfo(x)$ ,  $seqinfo(x) < -$  value: Gets or sets the information about the underlying sequences. value must be a [Seqinfo](#page-46-1) object.
- $s$ eqlevels(x), seqlevels(x, force=FALSE) <- value: Gets or sets the sequence levels. seqlevels(x) is equivalent to seqlevels(seqinfo(x)) or to levels(sequames(x)), those 2 expressions being guaranteed to return identical character vectors on a GRanges object. value must be a character vector with no NAs. See [?seqlevels](#page-44-1) for more information.
- seqlengths(x), seqlengths(x)  $\leq$  value: Gets or sets the sequence lengths. seqlengths(x) is equivalent to seqlengths(seqinfo(x)). value can be a named non-negative integer or numeric vector eventually with NAs.
- $isCircular(x)$ ,  $isCircular(x) < -$  value: Gets or sets the circularity flags.  $isCircular(x)$ is equivalent to isCircular(seqinfo(x)). value must be a named logical vector eventually with NAs.
- genome(x), genome(x)  $\le$  value: Gets or sets the genome identifier or assembly name for each sequence. genome(x) is equivalent to genome(seqinfo(x)). value must be a named character vector eventually with NAs.
- $score(x)$ : Gets the "score" column from the element metadata, if any.

#### Ranges methods

In the following code snippets, x is a GRanges object.

start(x), start(x) <- value: Gets or sets start(ranges(x)).

end(x), end(x)  $\le$  value: Gets or sets end(ranges(x)).

width(x), width(x) <- value: Gets or sets width(ranges(x)).

- $flank(x, width, start = TRUE, both = FALSE, use.name = TRUE,$  ignore.strand=FALSE): Returns a new GRanges object containing intervals of width width that flank the intervals in x. The start argument takes a logical indicating whether x should be flanked at the "start" (TRUE) or the "end" (FALSE), which for strand(x)  $!=$  "-" is start(x) and end(x) respectively and for strand(x) ==  $"$ -" is codeend(x) and start(x) respectively. The both argument takes a single logical value indicating whether the flanking region width positions extends *into* the range. If both = TRUE, the resulting range thus straddles the end point, with width positions on either side.
- $resize(x, width, use. names = TRUE): Returns a new GRanges object containing intervals$ that have been resized to width width based on the strand(x) values. Elements where strand(x) == "+" or strand(x) == " $*$ " are anchored at start(x) and elements where strand(x) ==  $"$ -" are anchored at the end(x). The use . names argument determines whether or not to keep the names on the ranges.
- $shift(x, shift, use. names = TRUE): Returns a new GRanges object containing intervals with$ start and end values that have been shifted by integer vector shift. The use names argument determines whether or not to keep the names on the ranges.
- disjoin(x): Returns a new GRanges object containing disjoint ranges for each distinct (seqname, strand) pairing. The names (names $(x)$ ) and the columns in x are dropped.
- isDisjoint(x): Return a logical value indicating whether the ranges  $x$  are disjoint (i.e. nonoverlapping).
- disjointBins(x, ignore.strand = FALSE): Returns bin indexes for the ranges in x, such that ranges in the same bin do not overlap. If ignore.strand = FALSE, the two features cannot overlap if they are on different strands.
- gaps(x, start = 1L, end = seqlengths(x)): Returns a new GRanges object containing complemented ranges for each distinct (seqname, strand) pairing. The names (names $(x)$ ) and the columns in x are dropped. For the start and end arguments of this gaps method, it is expected that the user will supply a named integer vector (where the names correspond to the appropriate seqlevels). See [?gaps](#page-0-0) for more information about range complements and for a description of the optional arguments.
- range(x,  $\dots$ ): Returns a new GRanges object containing range bounds for each distinct (seqname, strand) pairing. The names (names $(x)$ ) and the columns in x are dropped.
- reduce(x, drop.empty.ranges = FALSE, min.gapwidth =  $1L$ ): Returns a new GRanges object containing reduced ranges for each distinct (seqname, strand) pairing. The names (names(x)) and the columns in x are dropped. See [?reduce](#page-0-0) for more information about range reduction and for a description of the optional arguments.
- restrict(x, start = NA, end = NA, keep.all.ranges = FALSE, use.names = TRUE): Returns a new GRanges object containing restricted ranges for distinct seqnames. The start and end arguments can be a named numeric vector of seqnames for the ranges to be resticted or a numeric vector or length 1 if the restriction operation is to be applied to all the sequences in x. See [?restrict](#page-0-0) for more information about range restriction and for a description of the optional arguments.
- distance(x, y, ignore.strand = FALSE): Calculate the number of positions separating two features. The value is zero if the features overlap and NA if the features are on different sequences, or different strands (if ignore.strand is FALSE).

### Other ranges utilities

In the code snippets below, x and subject are GRanges objects.

precede(x, subject = x, select = c("arbitrary", "all"), ignore.strand = FALSE, ...): Identifies which subject(s) the query precedes. Returns the index of the range in subject that is directly preceded by the range in x. When ignore.strand = TRUE, the strand for both  $x$  and subject are set to '+'.

When select = 'arbitrary' an integer vector is returned with a single match per x. If no match is found an NA is returned. When select = 'all' a Hits object is returned with all matches for x. If x does not have a match in subject the x is not included in the Hits object. Overlapping ranges are excluded.

Matching by strand :

- x on '+' strand can match to ranges on both '+' and '\*' strands. In the case of a tie the first range by order is chosen.
- x on '-' strand can match to ranges on both '-' and '\*' strands. In the case of a tie the first range by order is chosen.
- x on '\*' strand can match to ranges on any of '+', '-' or '\*' strands. In the case of a tie the first range by order is chosen.
- follow(x, subject = x, select = c("arbitrary", "all"), ignore.strand = FALSE, ...): Identifies which subject(s) the query follows. Returns the index of the interval in subject that is directly followed by the range in x. When ignore.strand = TRUE, both x and subject strand are set to  $'$  +'.

When select = 'arbitrary' an integer vector is returned with a single match per x. If no match is found an NA is returned. When select = 'all' a Hits object is returned with all matches for x. If x does not have a match in subject the x is not included in the Hits object. Overlapping ranges are excluded. See the documentation for precede for details of strand matching.

 $nearest(x, subject = x, ignore.start = FALSE): Conventional nearest neighbor finder$ which returns an integer vector containing the index of the nearest neightbor range in subject for each range in x. If there is no nearest neighbor NA is returned. See the nearest man page in IRanges for a description of the algorithm used.

If ignore.strand  $= TRUE$ , both x and subject strand are set to  $"+"$ . nearest calls precede and follow and thus the strand matching for \* follows the conventions documented under those functions.

distanceToNearest(x, subject, ignore.strand =  $FALSE$ ): Returns the distance for each range in x to its nearest neighbor in the subject.

If ignore.strand = TRUE, both  $x$  and subject strand are set to "+".

#### Splitting and Combining

In the code snippets below, x is a GRanges object.

- append(x, values, after = length(x)): Inserts the values into x at the position given by after, where x and values are of the same class.
- c(x, ...): Combines x and the GRanges objects in ... together. Any object in ... must belong to the same class as x, or to one of its subclasses, or must be NULL. The result is an object of the same class as x.
- c(x, ..., .ignoreElementMetadata=TRUE) If the GRanges objects have associated [elementMetadata](#page-0-0) (also known as [values](#page-0-0)), each such [DataFrame](#page-0-0) must have the same columns in order to combine successfully. In order to circumvent this restraint, you can pass in an . i gnoreElementMetadata=TRUE argument which will combine all the objects into one and drop all of their elementMetadata.
- $split(x, f = seq_length(x)), drop = FALSE): Splits x into a GRangesList, according$  $split(x, f = seq_length(x)), drop = FALSE): Splits x into a GRangesList, according$  $split(x, f = seq_length(x)), drop = FALSE): Splits x into a GRangesList, according$ to f, dropping elements corresponding to unrepresented levels if drop is TRUE. Split factor f defaults to splitting each element of x into a separate element in the resulting [GRangesList](#page-38-1) object.

#### Subsetting

In the code snippets below, x is a GRanges object.

- $x[i, j], x[i, j]$  <- value: Gets or sets elements i with optional elementMetadata columns elementMetadata $(x)[,j]$ , where i can be missing; an NA-free logical, numeric, or character vector; or a 'logical' Rle object.
- $x[i, j]$  <- value: Replaces elements i and optional elementMetadata columns j with value.
- head(x,  $n = 6L$ ): If n is non-negative, returns the first n elements of the GRanges object. If n is negative, returns all but the last abs(n) elements of the GRanges object.
- rep(x, times, length.out, each): Repeats the values in x through one of the following conventions:
	- times Vector giving the number of times to repeat each element if of length length $(x)$ , or to repeat the whole vector if of length 1.

length.out Non-negative integer. The desired length of the output vector.

each Non-negative integer. Each element of x is repeated each times.
- <span id="page-36-0"></span>seqselect(x, start=NULL, end=NULL, width=NULL): Similar to window, except that multiple consecutive subsequences can be requested for concatenation. As such two of the three start, end, and width arguments can be used to specify the consecutive subsequences. Alternatively, start can take a Ranges object or something that can be converted to a Ranges object like an integer vector, logical vector or logical Rle. If the concatenation of the consecutive subsequences is undesirable, consider using [Views](#page-0-0).
- seqselect(x, start=NULL, end=NULL, width=NULL) <- value: Similar to window<-, except that multiple consecutive subsequences can be replaced with a value whose length is a divisor of the number of elements it is replacing. As such two of the three start, end, and width arguments can be used to specify the consecutive subsequences. Alternatively, start can take a Ranges object or something that can be converted to a Ranges object like an integer vector, logical vector or logical Rle.
- subset $(x, \text{ subset})$ : Returns a new object of the same class as x made of the subset using logical vector subset, where missing values are taken as FALSE.
- tail(x,  $n = 6L$ ): If n is non-negative, returns the last n elements of the GRanges object. If n is negative, returns all but the first abs(n) elements of the GRanges object.
- window(x, start = NA, end = NA, width = NA, frequency = NULL, delta = NULL, ...): Extracts the subsequence window from the GRanges object using:
	- start, end, width The start, end, or width of the window. Two of the three are required.
	- frequency, delta Optional arguments that specify the sampling frequency and increment within the window.

In general, this is more efficient than using "[" operator.

window(x, start = NA, end = NA, width = NA, keepLength = TRUE)  $\le$  value: Replaces the subsequence window specified on the left (i.e. the subsequence in x specified by start, end and width) by value. value must either be of class class(x), belong to a subclass of class(x), be coercible to class(x), or be NULL. If keepLength is TRUE, the elements of value are repeated to create a GRanges object with the same number of elements as the width of the subsequence window it is replacing. If keepLength is FALSE, this replacement method can modify the length of x, depending on how the length of the left subsequence window compares to the length of value.

#### Author(s)

P. Aboyoun

#### See Also

[GRangesList-class,](#page-38-0) [seqinfo](#page-44-0), [Vector-class,](#page-0-0) [Ranges-class,](#page-0-0) [Rle-class,](#page-0-0) [DataFrame-class,](#page-0-0) [coverage](#page-14-0)[methods,](#page-14-0) [setops-methods,](#page-48-0) [findOverlaps-methods](#page-18-0)

```
gr <-
 GRanges(seqnames =
          Rle(c("chr1", "chr2", "chr1", "chr3"), c(1, 3, 2, 4)),
          ranges =
          IRanges(1:10, width = 10:1, names = head(letters, 10)),
          strand =
          Rle(strand(c("-", "+", "*", "+", "--"),c(1, 2, 2, 3, 2),
          score = 1:10,
          GC = seq(1, 0, length=10))
```

```
gr
# Summarizing elements
table(seqnames(gr))
sum(width(gr))
summary(elementMetadata(gr)[,"score"]) # or values(gr)
# Renaming the underlying sequences
seqlevels(gr)
seqlevels(gr) <- sub("chr", "Chrom", seqlevels(gr))
gr
# Intra-interval operations
flank(gr, 10)
resize(gr, 10)
shift(gr, 1)
# Inter-interval operations
isDisjoint(gr)
disjoin(gr)
gaps(gr, start = 1, end = 10)range(gr)
reduce(gr)
restrict(gr, start =3)
# Combining objects
gr2 <- GRanges(seqnames=Rle(c('Chrom1', 'Chrom2', 'Chrom3'), c(3, 3, 4)),
               IRanges(1:10, width=5), strand='-',
               score=101:110, GC = runif(10))
gr3 <- GRanges(seqnames=Rle(c('Chrom1', 'Chrom2', 'Chrom3'), c(3, 4, 3)),
               IRanges(101:110, width=10), strand='-',
               score=21:30)
some.gr \leq c(gr, gr2)
## all.gr <- c(gr, gr2, gr3) ## (This would fail)
all.gr <- c(gr, gr2, gr3, .ignoreElementMetadata=TRUE)
# precede and follow :
# query on "+" strand
query <- GRanges("A", IRanges(c(5, 20), width=1), strand="+")
subject <- GRanges("A", IRanges(rep(c(10, 15), 2), width=1),
                   strand=c("+", "+", "-", "-"))
precede(query, subject)
follow(query, subject)
# query on "+" strand
strand(query) <- "-"
precede(query, subject)
follow(query, subject)
# ties choose first in order
query <- GRanges("A", IRanges(10, width=1), c("+", "-", "*"))
subject <- GRanges("A", IRanges(c(5, 5, 5, 15, 15, 15), width=1),
                     rep(c("''+, "-"", "**"), 2))precede(query, subject)
precede(query, rev(subject))
```
<span id="page-38-2"></span><span id="page-38-0"></span>GRangesList-class *GRangesList objects*

#### <span id="page-38-1"></span>Description

The GRangesList class is a container for storing a collection of GRanges objects. It is derived from GenomicRangesList.

### **Constructors**

GRangesList(...): Creates a GRangesList object using GRanges objects supplied in ....

makeGRangesListFromFeatureFragments(seqnames=Rle(factor()), fragmentStarts=list(), f Constructs a GRangesList object from a list of fragmented features. See the Examples section below.

## Coercion

In the code snippets below, x is a GRangesList object.

- as.data.frame(x, row.names = NULL, optional = FALSE): Creates a data.frame with columns element (character), seqnames (factor), start (integer), end (integer), width (integer), strand (factor), as well as the additional columns stored in elementMetadata(unlist(x)).
- as. list(x, use. names =  $TRUE$ ): Creates a list containing the elements of x.
- as(x, "IRangesList"): Turns x into an [IRangesList](#page-0-0) object.
- as(from, "GRangesList"): Creates a GRangesList object from a [RangedDataList](#page-0-0) object.

#### Accessors

In the following code snippets, x is a GRanges object.

- sequames(x), sequames(x)  $\le -$  value: Gets or sets the sequence names in the form of an RleList. value can be an RleList or CharacterList.
- ranges $(x)$ , ranges $(x)$  <- value: Gets or sets the ranges in the form of a CompressedIRanges-List. value can be a RangesList object.
- strand(x), strand(x) <- value: Gets or sets the strand in the form of an RleList. value can be an RleList or CharacterList object.
- elementMetadata(x), elementMetadata(x) <- value: Gets or sets the optional data columns for the GRangesList elements. value can be a DataFrame, data.frame object, or NULL.
- values(x), values(x)  $\leq$  value: Alternative to elementMetadata functions.
- seqinfo(x), seqinfo(x)  $\leq$  value: Gets or sets the information about the underlying sequences. value must be a [Seqinfo](#page-46-0) object.
- seqlevels(x), seqlevels(x, force=FALSE) <- value: Gets or sets the sequence levels. seqlevels(x) is equivalent to seqlevels(seqinfo(x)) or to levels(sequames(x)), those 2 expressions being guaranteed to return identical character vectors on a GRangesList object. value must be a character vector with no NAs. See [?seqlevels](#page-44-1) for more information.
- seqlengths(x), seqlengths(x)  $\leq$  value: Gets or sets the sequence lengths. seqlengths(x) is equivalent to seqlengths(seqinfo(x)). value can be a named non-negative integer or numeric vector eventually with NAs.
- isCircular(x), isCircular(x) <- value: Gets or sets the circularity flags. isCircular(x) is equivalent to isCircular(seqinfo(x)). value must be a named logical vector eventually with NAs.
- genome(x), genome(x)  $\le$  value: Gets or sets the genome identifier or assembly name for each sequence. genome(x) is equivalent to genome(seqinfo(x)). value must be a named character vector eventually with NAs.
- $score(x)$ : Gets the "score" column from the element metadata, if any.

# List methods

In the following code snippets, x is a GRangesList object.

length(x): Gets the number of elements.

- names(x), names(x)  $\le$  value: Gets or sets the names of the elements.
- elementLengths(x): Gets the length of each of the elements.
- isEmpty(x): Returns a logical indicating either if the GRangesList has no elements or if all its elements are empty.

#### RangesList methods

In the following code snippets, x is a GRangesList object.

- start(x), start(x) <- value: Gets or sets start(ranges(x)).
- end(x), end(x)  $\le$  value: Gets or sets end(ranges(x)).
- width(x), width(x) <- value: Gets or sets width(ranges(x)).
- shift(x, shift, use.names=TRUE): Returns a new GRangesList object containing intervals with start and end values that have been shifted by integer vector shift. The use.names argument determines whether or not to keep the names on the ranges.
- isDisjoint $(x)$  Return a vector of logical values indicating whether the ranges of each element of x are disjoint (i.e. non-overlapping).

## Combining

In the code snippets below, x is a GRangesList object.

- append(x, values, after = length(x)): Inserts the values into x at the position given by after, where x and values are of the same class.
- $c(x, \ldots)$ : Combines x and the GRangesList objects in  $\ldots$  together. Any object in  $\ldots$  must belong to the same class as x, or to one of its subclasses, or must be NULL. The result is an object of the same class as x.
- unlist(x, recursive = TRUE, use.names = TRUE): Concatenates the elements of x into a single GRanges object.

#### Subsetting

In the following code snippets, x is a GRangesList object.

 $x[i, j], x[i, j]$  <- value: Gets or sets elements i with optional values columns values (x)[,j], where i can be missing; an NA-free logical, numeric, or character vector; a 'logical' Rle object, or an AtomicList object.

#### <span id="page-40-0"></span>GRangesList-class 41

- x[[i]], x[[i]] <- value: Gets or sets element i, where i is a numeric or character vector of length 1.
- x\$name, x\$name <- value: Gets or sets element name, where name is a name or character vector of length 1.
- head(x,  $n = 6L$ ): If n is non-negative, returns the first n elements of the GRangesList object. If n is negative, returns all but the last abs(n) elements of the GRangesList object.
- rep(x, times, length.out, each): Repeats the values in x through one of the following conventions:
	- times Vector giving the number of times to repeat each element if of length length(x), or to repeat the whole vector if of length 1.

length.out Non-negative integer. The desired length of the output vector.

each Non-negative integer. Each element of x is repeated each times.

- seqselect(x, start=NULL, end=NULL, width=NULL): Similar to window, except that multiple consecutive subsequences can be requested for concatenation. As such two of the three start, end, and width arguments can be used to specify the consecutive subsequences. Alternatively, start can take a Ranges object or something that can be converted to a Ranges object like an integer vector, logical vector or logical Rle. If the concatenation of the consecutive subsequences is undesirable, consider using [Views](#page-0-0).
- seqselect(x, start=NULL, end=NULL, width=NULL) <- value: Similar to window<-, except that multiple consecutive subsequences can be replaced by a value whose length is a divisor of the number of elements it is replacing. As such two of the three start, end, and width arguments can be used to specify the consecutive subsequences. Alternatively, start can take a Ranges object or something that can be converted to a Ranges object like an integer vector, logical vector or logical Rle.
- subset(x, subset): Returns a new object of the same class as  $x$  made of the subset using logical vector subset, where missing values are taken as FALSE.
- tail(x,  $n = 6L$ ): If n is non-negative, returns the last n elements of the GRanges object. If n is negative, returns all but the first abs(n) elements of the GRanges object.
- window(x, start = NA, end = NA, width = NA, frequency = NULL, delta = NULL, ...): Extracts the subsequence window from the GRanges object using:
	- start, end, width The start, end, or width of the window. Two of the three are required. frequency, delta Optional arguments that specify the sampling frequency and increment within the window.

In general, this is more efficient than using "[" operator.

window(x, start = NA, end = NA, width = NA, keepLength = TRUE)  $\le$  value: Replaces the subsequence window specified on the left (i.e. the subsequence in x specified by start, end and width) by value. value must either be of class class(x), belong to a subclass of class(x), be coercible to class(x), or be NULL. If keepLength is TRUE, the elements of value are repeated to create a GRanges object with the same number of elements as the width of the subsequence window it is replacing. If keepLength is FALSE, this replacement method can modify the length of x, depending on how the length of the left subsequence window compares to the length of value.

#### Looping

In the code snippets below, x is a GRangesList object.

endoapply(X, FUN, ...): Similar to [lapply](#page-0-0), but performs an endomorphism, i.e. returns an object of class(X).

- <span id="page-41-0"></span>[lapply](#page-0-0)(X, FUN,  $\dots$ ): Like the standard lapply function defined in the base package, the lapply method for GRangesList objects returns a list of the same length as X, with each element being the result of applying FUN to the corresponding element of X.
- Map $(f, \ldots)$ : Applies a function to the corresponding elements of given GRangesList objects.
- mapply(FUN, ..., MoreArgs = NULL, SIMPLIFY = TRUE, USE.NAMES = TRUE): Like the standard [mapply](#page-0-0) function defined in the base package, the mapply method for GRangesList objects is a multivariate version of sapply.
- mendoapply(FUN,  $\ldots$ , MoreArgs = NULL): Similar to [mapply](#page-0-0), but performs an endomorphism across multiple objects, i.e. returns an object of class(list(...)[[1]]).
- Reduce(f, x, init, right = FALSE, accumulate = FALSE): Uses a binary function to successively combine the elements of x and a possibly given initial value.

f A binary argument function.

init An R object of the same kind as the elements of x.

- right A logical indicating whether to proceed from left to right (default) or from right to left.
- nomatch The value to be returned in the case when "no match" (no element satisfying the predicate) is found.
- sapply(X, FUN, ..., simplify=TRUE, USE.NAMES=TRUE): Like the standard [sapply](#page-0-0) function defined in the base package, the sapply method for GRangesList objects is a user-friendly version of lapply by default returning a vector or matrix if appropriate.

## The "range", "reduce" and "restrict" methods

In the code snippets below,  $x$  is a GRangesList object. The methods in this section are isomorphisms, that is, they are endomorphisms (i.e. they preserve the class of x) who also preserve the length & names & elementMetadata of x. In addition, the seqinfo is preserved too.

range(x): Applies range to each element in x. More precisely, it is equivalent to endoapply(x, range).

- reduce(x, drop.empty.ranges=FALSE, min.gapwidth=1L): Applies reduce to each element in x. More precisely, it is equivalent to endoapply(x, reduce, drop.empty.ranges=drop.empty.ranges,  $r$ estrict(x, start = NA, end = NA, keep.all.ranges =  $FALSE$ , use.names =  $TRUE$ ): Applies restrict to each element in x.
- $f$ lank(x, width, start = TRUE, end = NA, keep.all.ranges = FALSE, use.names = TRUE, ignore. Applies flank to each element in x.

#### Author(s)

P. Aboyoun & H. Pages

#### See Also

[GRanges-class,](#page-31-0) [seqinfo](#page-44-0), [Vector-class,](#page-0-0) [RangesList-class,](#page-0-0) [RleList-class,](#page-0-0) [DataFrameList-class,](#page-0-0) [covera](#page-14-0)ge[methods,](#page-14-0) [setops-methods,](#page-48-0) [findOverlaps-methods](#page-18-0)

```
## Construction with GRangesList():
gr1 < -GRanges(seqnames = "chr2", ranges = IRanges(3, 6),
          strand = " +", score = 5L, GC = 0.45)
er2 < -GRanges(seqnames = c("chr1", "chr1"),
```

```
ranges = IRanges(c(7,13), width = 3),
          strand = c("+", "-"), score = 3:4, GC = c(0.3, 0.5))gr3 < -GRanges(seqnames = c("chr1", "chr2"),
          ranges = IRanges(c(1, 4), c(3, 9)),
          strand = c("-", "-"), score = c(6L, 2L), GC = c(0.4, 0.1))gr1 < - GRangesList("gr1" = gr1, "gr2" = gr2, "gr3" = gr3)
grl
## Summarizing elements:
elementLengths(grl)
table(seqnames(grl))
## Extracting subsets:
gr1[seqnames(gr1) == "chr1", ]gr1[seqnames(gr1) == "chr1" & strand(gr1) == "+'', ]## Renaming the underlying sequences:
seqlevels(grl)
seqlevels(grl) <- sub("chr", "Chrom", seqlevels(grl))
grl
## range() and reduce():
range(grl)
reduce(grl) # Doesn't really reduce anything but note the reordering
             # of the inner elements in the 3rd top-level element: the
             # ranges are reordered by sequence name first (the order of
             # the sequence names is dictated by the sequence levels),
             # and then by strand.
restrict(grl, start=3)
### flank
flank(grl, width =20)
## Coerce to IRangesList (seqnames and strand information is lost):
as(grl, "IRangesList")
## isDisjoint():
isDisjoint(grl)
## Construction with makeGRangesListFromFeatureFragments():
filepath <- system.file("extdata", "feature_frags.txt",
                        package="GenomicRanges")
featfrags <- read.table(filepath, header=TRUE, stringsAsFactors=FALSE)
grl2 <- with(featfrags,
             makeGRangesListFromFeatureFragments(seqnames=targetName,
                                                 fragmentStarts=targetStart,
                                                 fragmentWidths=blockSizes,
                                                 strand=strand))
names(grl2) <- featfrags$RefSeqID
grl2
```
map-methods *Mapping ranges between sequences*

## Description

The GenomicRanges package provides several methods for the [map](#page-0-0) generic. They each translate a set of input ranges through a certain type of alignment and return a [RangesMapping](#page-0-0) object.

## Usage

## S4 method for signature 'GenomicRanges, GRangesList' map(from, to) ## S4 method for signature 'GenomicRanges, GappedAlignments' map(from, to)

## Arguments

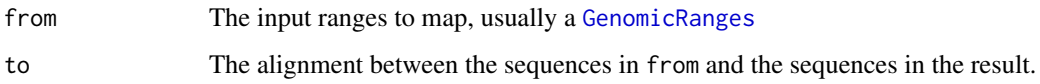

# Details

The methods currently depend on the type of to:

- GRangesList Each element is taken to represent an alignment of a sequence on a genome. The typical case is a set of transcript models, as might be obtained via GenomicFeatures::exonsBy. The method translates the input ranges to be relative to the transcript start. This is useful, for example, when predicting coding consequences of changes to the genomic sequence.
- GappedAlignments Each element is taken to represent the alignment of a (read) sequence. The CIGAR string is used to translate the input ranges to be relative to the read start. This is useful, for example, when determining the cycle (read position) at which a particular genomic mismatch occurs.

## Value

An object of class RangesMapping. The GenomicRanges package provides some additional methods on this object:

> as(from, "GenomicRanges"): Creates a [GenomicRanges](#page-31-1) with seqnames and ranges from the space and ranges of from. The hits are coerced to a DataFrame and stored as the values of the result.

granges $(x)$ : Like the above, except returns just the range information as a GRanges, without the matching information.

## Author(s)

M. Lawrence

#### See Also

The [RangesMapping](#page-0-0) class is the typical return value.

<span id="page-43-0"></span>

<span id="page-44-2"></span><span id="page-44-0"></span>

# <span id="page-44-1"></span>Description

A set of generic functions for getting/setting sequence information from/on an object.

# Usage

```
seqinfo(x)
seqinfo(x, new2old=NULL, force=FALSE) <- value
seqnames(x)
seqnames(x) <- value
seqlevels(x)
seqlevels(x, force=FALSE) <- value
seqlengths(x)
seqlengths(x) <- value
isCircular(x)
isCircular(x) <- value
genome(x)
genome(x) <- value
```
# Arguments

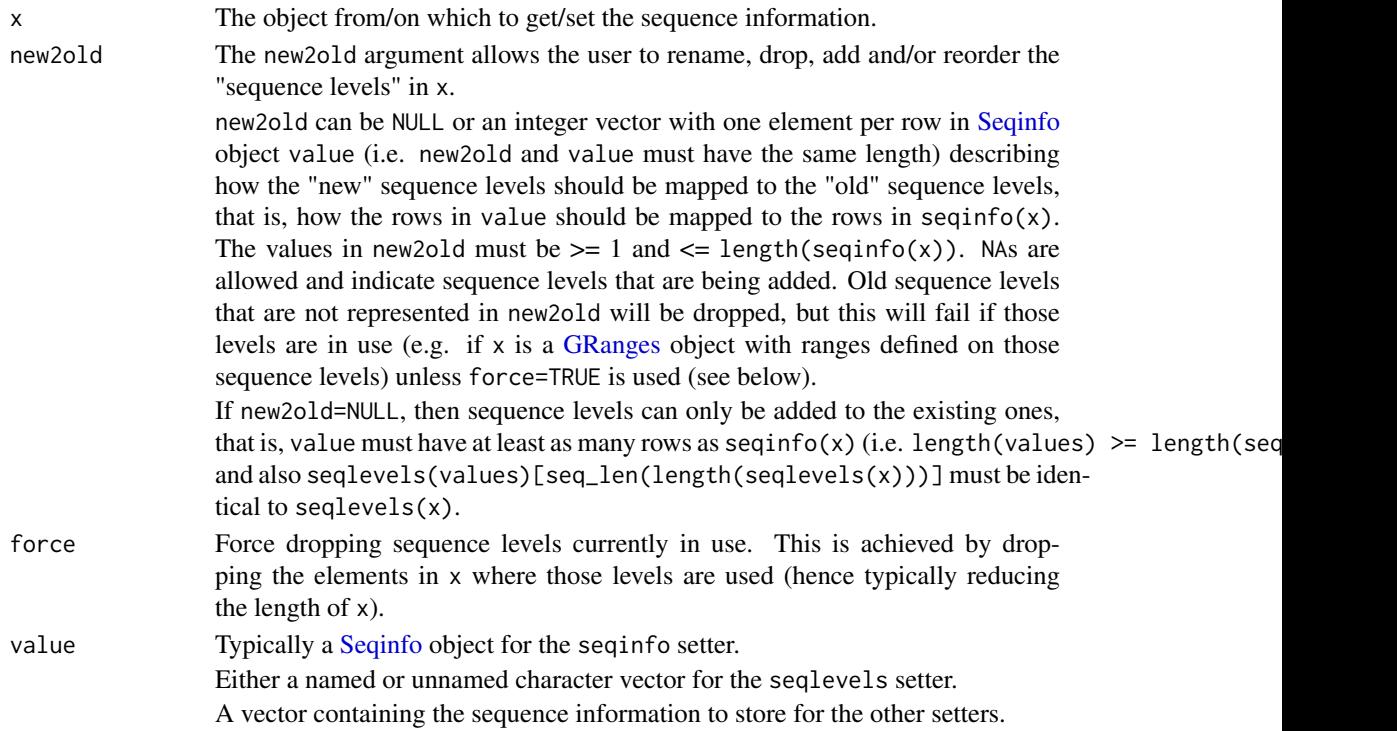

## <span id="page-45-0"></span>Details

Various classes implement methods for those generic functions.

The [Seqinfo](#page-46-0) class plays a central role for those generics because:

- It has methods for all those generics (except seqinfo). That is, the seqnames, seqlevels, seqlengths, isCircular and genome getters and setters are defined for [Seqinfo](#page-46-0) objects.
- Classes that implement the seqinfo getter are typically expected to return a [Seqinfo](#page-46-0) object.
- Default seqlevels, seqlengths, isCircular and genome getters and setters are provided. By default, seqlevels(x) does seqlevels(seqinfo(x)), seqlengths(x) does seqlengths(seqinfo(x)),  $isCircular(x)$  does  $isCircular(seqinfo(x))$ , and genome(x) does genome(seqinfo(x)). So any class with a seqinfo getter that returns a [Seqinfo](#page-46-0) object will have all those getters work out-of-the-box. If, in addition, the class defines a seqinfo setter, then all the related setters will also work out-of-the-box.

See the [GRanges,](#page-31-1) [GRangesList,](#page-38-1) [GappedAlignments,](#page-24-0) and [GappedAlignmentPairs](#page-21-0) classes for examples of classes that define the seqinfo getter and setter (those 4 classes are defined in the GenomicRanges package).

See the [TranscriptDb](#page-0-0) class (defined in the GenomicFeatures package) for an example of a class that defines only the seqinfo getter (no setter).

The GenomicRanges package defines seqinfo and seqinfo $\lt$ -methods for these low-level IRanges data structures: List, RangesList and RangedData. Those objects do not have the means to formally store sequence information. Thus, the wrappers simply store the Seqinfo object within  $meta(x)$ . Initially, the metadata is empty, so there is some effort to generate a reasonable default Seqinfo. The names of any List are taken as the seqnames, and the universe of RangesList or RangedData is taken as the genome.

#### Note

The full list of methods defined for a given generic can be seen with e.g. showMethods("seqinfo") or showMethods("seqnames") (for the getters), and showMethods("seqinfo<-") or showMethods("seqnames<-") (for the setters aka *replacement methods*). Please be aware that this shows only methods defined in packages that are currently attached.

## See Also

- [Seqinfo-class.](#page-46-1)
- [GRanges-class.](#page-31-0)
- [GRangesList-class.](#page-38-0)
- [GappedAlignments-class.](#page-24-1)
- [GappedAlignmentPairs-class.](#page-21-1)
- [TranscriptDb-class.](#page-0-0)

```
showMethods("seqinfo")
showMethods("seqinfo<-")
showMethods("seqnames")
showMethods("seqnames<-")
if (interactive())
  ?'GRanges-class'
```
<span id="page-46-2"></span><span id="page-46-1"></span>Seqinfo-class *Seqinfo objects*

#### <span id="page-46-0"></span>Description

A Seqinfo object is a table-like object that contains basic information about a set of genomic sequences. The table has 1 row per sequence and 1 column per sequence attribute. Currently the only attributes are the length, circularity flagi, and genome provenance (e.g. hg19) of the sequence, but more attributes might be added in the future as the need arises.

#### Details

Typically Seqinfo objects are not used directly but are part of higher level objects. Those higher level objects will generally provide a seqinfo accessor for getting/setting their Seqinfo component.

#### **Constructor**

Seqinfo(seqnames, seqlengths=NA, isCircular=NA, genome=NA): Creates a Seqinfo object.

#### Accessor methods

In the code snippets below, x is a Seqinfo object.

length $(x)$ : Gets the number of sequences in x.

sequames(x), sequames(x)  $\leq$  value: Gets/sets the names of the sequences in x. Those names must be non-NA, non-empty and unique. They are also called the *sequence levels* or the *keys* of the Seqinfo object.

Note that, in general, the end-user should not try to alter the sequence levels with sequenes $(x) \leq -1$  value. The recommended way to do this is with  $seqlevels(x) \leq value$  value as described below.

names(x), names(x)  $\le$  value: Same as seqnames(x) and seqnames(x)  $\le$  value.

seqlevels(x): Same as seqnames(x).

seqlevels $(x)$  <- value: Can be used to rename, drop, add and/or reorder the sequence levels. value must be either a named or unnamed character vector. When value has names, the names only serve the purpose of mapping the new sequence levels to the old ones. Otherwise (i.e. when value is unnamed) this mapping is implicitly inferred from the following rules:

(1) If the number of new and old levels are the same, and if the positional mapping between the new and old levels shows that some or all of the levels are being renamed, and if the levels that are being renamed are renamed with levels that didn't exist before (i.e. are not present in the old levels), then seqlevels(x)  $\leq$  value will just rename the sequence levels. Note that in that case the result is the same as with sequenes  $(x)$   $\leq$  value but it's still recommended to use  $seqlevels(x) \leq value$  as it is safer.

(2) Otherwise (i.e. if the conditions for (1) are not satisfied) seqlevels(x)  $\le$  value will consider that the sequence levels are not being renamed and will just perform  $x \leq x$ [value]. See below for some examples.

seqlengths(x), seqlengths(x)  $\le$  value: Gets/sets the length for each sequence in x.

isCircular(x), isCircular(x)  $\leq$  value: Gets/sets the circularity flag for each sequence in x.

genome(x), genome(x)  $\le$  value: Gets/sets the genome identifier or assembly name for each sequence in x.

#### <span id="page-47-0"></span>Subsetting

In the code snippets below, x is a Seqinfo object.

x[i]: A Seqinfo object can be subsetted only by name i.e. i must be a character vector. This is a convenient way to drop/add/reorder the rows (aka the sequence levels) of a Seqinfo object. See below for some examples.

#### Coercion

In the code snippets below, x is a Seqinfo object.

- as.data.frame(x): Turns x into a data frame.
- as(x, "GenomicRanges"), as(x, "RangesList"): Turns x (with no NA lengths) into a GRanges or RangesList.

#### Combining Seqinfo objects

There are no c or rbind method for Seqinfo objects. Both would be expected to just append the rows in y to the rows in x resulting in an object of length length(x) + length(y). But that would tend to break the constraint that the seqnames of a Seqinfo object must be unique keys.

So instead, a merge method is provided.

In the code snippet below, x and y are Seqinfo objects.

merge(x, y): Merge x and y into a single Seqinfo object where the keys (aka the sequames) are union(seqnames(x), seqnames(y)). If a row in y has the same key as a row in  $x$ , and if the 2 rows contain compatible information (NA values are compatible with anything), then they are merged into a single row in the result. If they cannot be merged (because they contain different seqlengths, and/or circularity flags, and/or genome identifiers), then an error is raised. In addition to check for incompatible sequence information, merge(x, y) also compares seqnames $(x)$  with seqnames $(y)$  and issues a warning if each of them has names not in the other. The purpose of these checks is to try to detect situations where the user might be combining or comparing objects based on different reference genomes.

### Author(s)

H. Pages

#### See Also

[seqinfo](#page-44-0)

```
## Note that all the arguments (except 'genome') must have the
## same length. 'genome' can be of length 1, whatever the lengths
## of the other arguments are.
x <- Seqinfo(seqnames=c("chr1", "chr2", "chr3", "chrM"),
             seqlengths=c(100, 200, NA, 15),
             isCircular=c(NA, FALSE, FALSE, TRUE),
             genome="toy")
x
x[c("chrY", "chr3", "chr1")] # subset by names
```

```
## Rename, drop, add and/or reorder the sequence levels:
xx < - xseqlevels(xx) <- sub("chr", "ch", seqlevels(xx)) # rename
xx
seqlevels(xx) <- rev(seqlevels(xx)) # reorder
xx
seqlevels(xx) <- c("ch1", "ch2", "chY") # drop/add/reorder
xx
seqlevels(xx) <- c(chY="Y", ch1="1", "22") # rename/reorder/drop/add
xx
y <- Seqinfo(seqnames=c("chr3", "chr4", "chrM"),
             seqlengths=c(300, NA, 15))
y
merge(x, y) # rows for chr3 and chrM are merged
suppressWarnings(merge(x, y))
## Note that, strictly speaking, merging 2 Seqinfo objects is not
## a commutative operation, i.e., in general 'z1 <- merge(x, y)'
## is not identical to 'z2 <- merge(y, x)'. However 'z1' and 'z2'
## are guaranteed to contain the same information (i.e. the same
## rows, but typically not in the same order):
suppressWarnings(merge(y, x))
## This contradicts what 'x' says about circularity of chr3 and chrM:
isCircular(y)[c("chr3", "chrM")] <- c(TRUE, FALSE)
y
if (interactive()) {
  merge(x, y) # raises an error
}
```
<span id="page-48-0"></span>setops-methods *Set operations on GRanges/GRangesList/GappedAlignments objects*

#### Description

Performs set operations on GRanges/GRangesList/GappedAlignments objects.

## Usage

```
## Set operations
## S4 method for signature 'GRanges,GRanges'
union(x, y, ignore.strand=FALSE, ...)
## S4 method for signature 'GRanges, GRanges'
intersect(x, y, ignore.strand=FALSE, ...)
## S4 method for signature 'GRanges,GRanges'
setdiff(x, y, ignore.strand=FALSE, ...)
## Parallel set operations
## S4 method for signature 'GRanges,GRanges'
punion(x, y, fill.gap=FALSE, ignore.strand=FALSE, ...)
## S4 method for signature 'GRanges, GRanges'
```
<span id="page-49-0"></span>50 setops-methods

```
pintersect(x, y, resolve.empty=c("none", "max.start", "start.x"), ignore.strand=FALSE, ...)
## S4 method for signature 'GappedAlignments,GRanges'
pintersect(x, y, ...)
## S4 method for signature 'GRanges,GRanges'
psetdiff(x, y, ignore.strand=FALSE, ...)
```
## Arguments

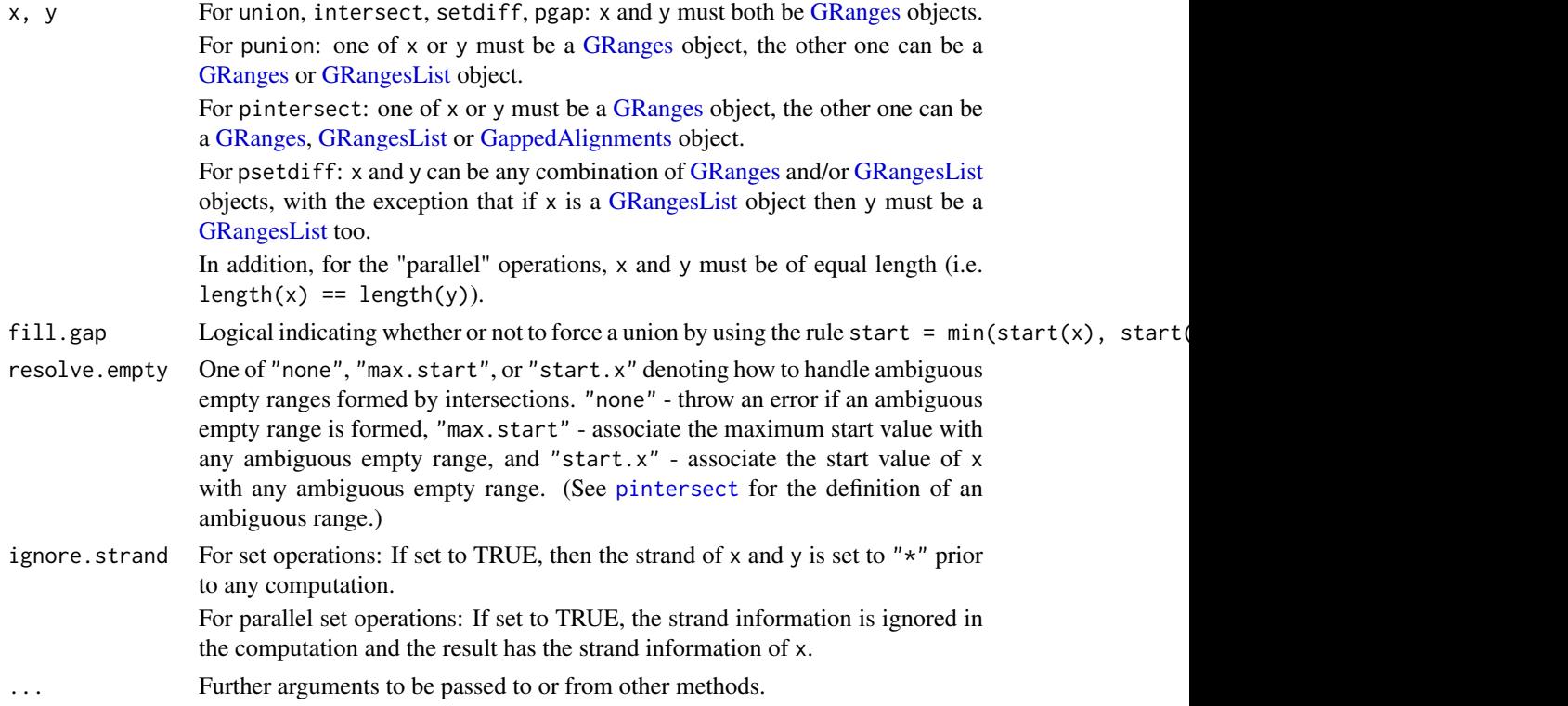

# Details

The pintersect methods involving [GRanges,](#page-31-1) [GRangesList](#page-38-1) and/or [GappedAlignments](#page-24-0) objects use the triplet (sequence name, range, strand) to determine the element by element intersection of features, where a strand value of "\*" is treated as occurring on both the "+" and "-" strand.

The psetdiff methods involving [GRanges](#page-31-1) and/or [GRangesList](#page-38-1) objects use the triplet (sequence name, range, strand) to determine the element by element set difference of features, where a strand value of " $\star$ " is treated as occurring on both the " $+$ " and " $-$ " strand.

#### Value

For union, intersect, setdiff, and pgap: a [GRanges.](#page-31-1)

For punion and pintersect: when x or y is not a [GRanges](#page-31-1) object, an object of the same class as this non[-GRanges](#page-31-1) object. Otherwise, a [GRanges](#page-31-1) object.

For psetdiff: either a [GRanges](#page-31-1) object when both x and y are [GRanges](#page-31-1) objects, or a [GRangesList](#page-38-1) object when y is a [GRangesList](#page-38-1) object.

# Author(s)

P. Aboyoun

#### <span id="page-50-0"></span>setops-methods 51

#### See Also

[IRanges-setops,](#page-0-0) [GRanges-class,](#page-31-0) [GRangesList-class,](#page-38-0) [GappedAlignments-class,](#page-24-1) [findOverlaps-methods](#page-18-0)

```
## ---------------------------------------------------------------------
## A. SET OPERATIONS
## ---------------------------------------------------------------------
x \le GRanges("chr1", IRanges(c(2, 9), c(7, 19)), strand=c("+", "-"))
y <- GRanges("chr1", IRanges(5, 10), strand="-")
union(x, y)
union(x, y, ignore.strand=TRUE)
intersect(x, y)
intersect(x, y, ignore.strand=TRUE)
setdiff(x, y)
setdiff(x, y, ignore.strand=TRUE)
## ---------------------------------------------------------------------
## B. PARALLEL SET OPERATIONS
## ---------------------------------------------------------------------
## Not run:
punion(x, shift(x, 7)) # will fail
## End(Not run)
punion(x, shift(x, 7), fill.gap=TRUE)
pintersect(x, shift(x, 6))
## Not run:
pintersect(x, shift(x, 7)) # will fail
## End(Not run)
pintersect(x, shift(x, 7), resolve.empty="max.start")
psetdiff(x, shift(x, 7))
## ---------------------------------------------------------------------
## C. MORE EXAMPLES
## ---------------------------------------------------------------------
## GRanges object:
gr <- GRanges(seqnames=c("chr2", "chr1", "chr1"),
              ranges=IRanges(1:3, width = 12),
              strand=Rle(strand(c("-", "*", "-"))))
## GRangesList object
gr1 <- GRanges(seqnames="chr2",
              ranges=IRanges(3, 6))
gr2 <- GRanges(seqnames=c("chr1", "chr1"),
               ranges=IRanges(c(7,13), width = 3),
               strand=c("+", "-")gr3 <- GRanges(seqnames=c("chr1", "chr2"),
```

```
ranges=IRanges(c(1, 4), c(3, 9)),
               strand=c("-", "-"))
grlist <- GRangesList(gr1=gr1, gr2=gr2, gr3=gr3)
## Parallel intersection of a GRanges and a GRangesList object
pintersect(gr, grlist)
pintersect(grlist, gr)
## Parallel intersection of a GappedAlignments and a GRanges object
library(Rsamtools) # because file ex1.bam is in this package
galn_file <- system.file("extdata", "ex1.bam", package="Rsamtools")
galn <- readGappedAlignments(galn_file)
pintersect(galn, shift(as(galn, "GRanges"), 6L))
## Parallel set difference of a GRanges and a GRangesList object
psetdiff(gr, grlist)
## Parallel set difference of two GRangesList objects
psetdiff(grlist, shift(grlist, 3))
```
strand-utils *Strand utilities*

#### Description

Some useful strand methods.

## Usage

```
## S4 method for signature 'missing'
strand(x)
## S4 method for signature 'character'
strand(x)
## S4 method for signature 'factor'
strand(x)
## S4 method for signature 'integer'
strand(x)
## S4 method for signature 'logical'
strand(x)
## S4 method for signature 'Rle'
strand(x)
## S4 method for signature 'DataTable'
strand(x)
## S4 replacement method for signature 'DataTable'
strand(x) <- value
```
## Arguments

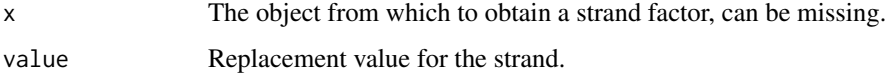

#### <span id="page-52-1"></span>Details

If x is missing, returns an empty factor with the standard levels that any strand factor should have:  $+, \neg$ , and  $*$ .

If x is a character vector or factor, it is coerced to a factor with the levels listed above.

If x is an integer vector, it is coerced to a factor with the levels listed above. 1 and  $-1$  values in x are mapped to the + and - levels respectively. NAs in x produce NAs in the result.

If x is a logical vector, it is coerced to a factor with the levels listed above. FALSE and TRUE values in x are mapped to the + and - levels respectively. NAs in x produce NAs in the result.

If x is a 'logical'[-Rle](#page-0-0) vector, it is transformed with runValue(x)  $\le$  strand(runValue(x)) and returned.

If x inherits from DataTable, the "strand" column is returned as a factor with the levels listed above. If x has no "strand" column, this return value is populated with NAs.

#### Author(s)

Michael Lawrence

## See Also

[strand](#page-0-0)

#### Examples

```
strand()
strand(c("+", "-", NA, "\star"))
strand(c(-1L, 1L, NA, -1L, NA))
strand(c(FALSE, FALSE, TRUE, NA, TRUE, FALSE))
strand(Rle(c(FALSE, FALSE, TRUE, NA, TRUE, FALSE)))
```
<span id="page-52-0"></span>SummarizedExperiment-class

*SummarizedExperiment instances*

## Description

The SummarizedExperiment class is an eSet-like container where rows represent ranges of interest (as a [GRanges-](#page-31-0)class) and columns represent samples (with sample data summarized as a [DataFrame-](#page-0-0)class). A SummarizedExperiment contains one or more assays, each represented by a matrix of numeric or other mode.

# Usage

```
## Constructors
```

```
SummarizedExperiment(assays, ...)
## S4 method for signature 'SimpleList'
SummarizedExperiment(assays, rowData = GRanges(),
    colData = DataFrame(), exptData = SimpleList(), ...,
   verbose = FALSE)
```

```
## S4 method for signature 'missing'
SummarizedExperiment(assays, ...)
## S4 method for signature 'list'
SummarizedExperiment(assays, ...)
## S4 method for signature 'matrix'
SummarizedExperiment(assays, ...)
## Accessors
assays(x, ..., withDimnames=TRUE)
assays(x, \ldots) \leq walue
assay(x, i, ...)assay(x, i, ...) \leftarrow valuerowData(x, \ldots)rowData(x, ...) \leq value\text{colData}(x, \ldots)colData(x, ...) <- value
exptData(x, ...)
exptData(x, ...) <- value
## S4 method for signature 'SummarizedExperiment'
dim(x)
## S4 method for signature 'SummarizedExperiment'
dimnames(x)
## S4 replacement method for signature 'SummarizedExperiment, NULL'
dimnames(x) \leq -value## S4 replacement method for signature 'SummarizedExperiment, list'
dimnames(x) <- value
## Subsetting
## S4 method for signature 'SummarizedExperiment'
x[i, j, ..., drop=TRUE]
## S4 replacement method for signature 'SummarizedExperiment,ANY,ANY,SummarizedExperiment'
x[i, j] <- value
## colData access
## S4 method for signature 'SummarizedExperiment'
x$name
## S4 replacement method for signature 'SummarizedExperiment,ANY'
x$name <- value
## S4 method for signature 'SummarizedExperiment,ANY,missing'
x[[i, j, ...]]
## S4 replacement method for signature 'SummarizedExperiment,ANY,missing,ANY'
x[[i, j, ...]] <- value
```
#### Arguments

assays A list or SimpleList of matrix elements, or a matrix. Each element of the list must have the same dimensions, and dimension names (if present) must be consistent across elements and with the row names of rowData, colData.

<span id="page-54-0"></span>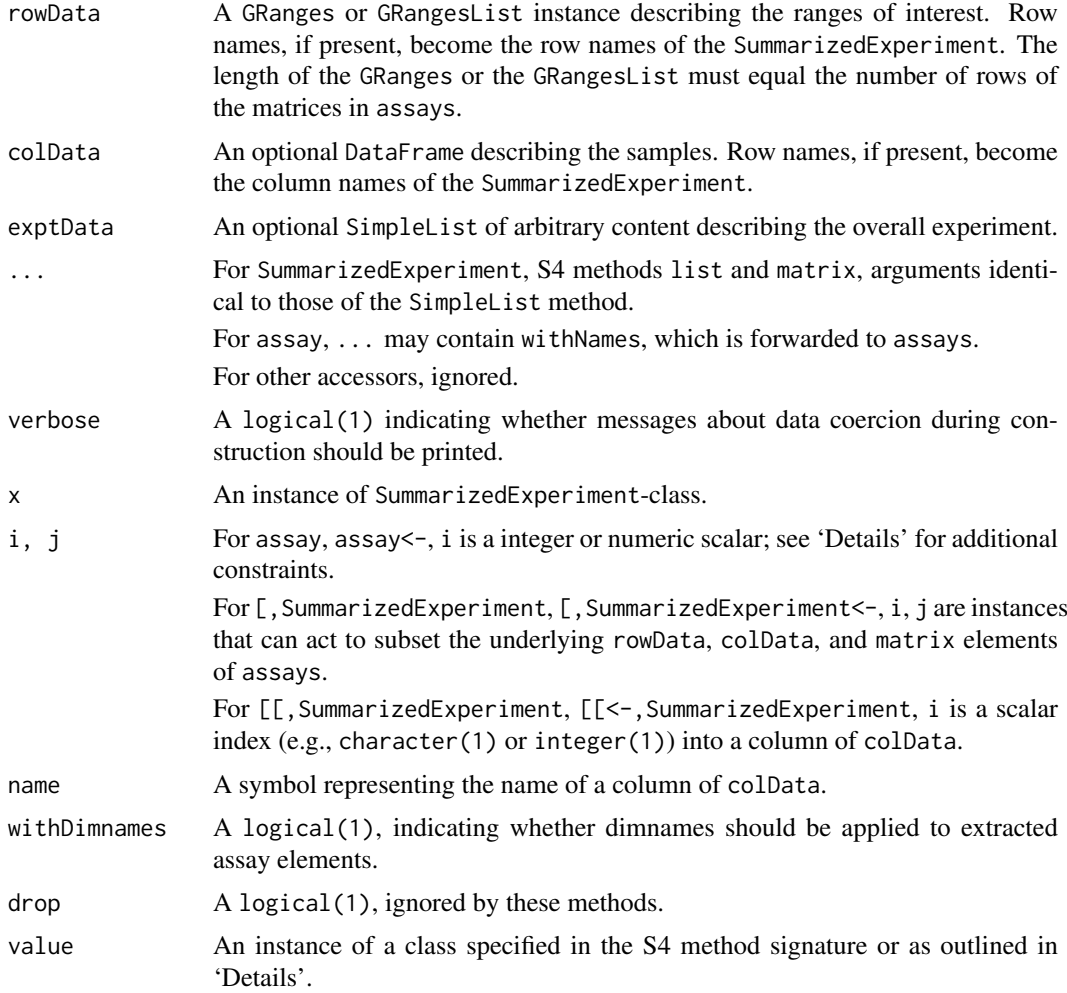

#### Details

The SummarizedExperiment class is meant for numeric and other data types derived from a sequencing experiment. The structure is rectangular, like an eSet in Biobase.

The rows of a SummarizedExperiment instance represent ranges (in genomic coordinates) of interest. The ranges of interest are described by a [GRanges-](#page-31-0)class or a [GRangesList-](#page-38-0)class instance, accessible using the rowData function, described below. The GRanges and GRangesList classes contains sequence (e.g., chromosome) name, genomic coordinates, and strand information. Each range can be annotated with additional data; this data might be used to describe the range (analogous to annotations associated with genes in a eSet) or to summarize results (e.g., statistics of differential abundance) relevant to the range. Rows may or may not have row names; they often will not.

Each column of a SummarizedExperiment instance represents a sample. Information about the samples are stored in a [DataFrame-](#page-0-0)class, accessible using the function colData, described below. The DataFrame must have as many rows as there are columns in the SummarizedExperiment, with each row of the DataFrame providing information on the sample in the corresponding column of the SummarizedExperiment. Columns of the DataFrame represent different sample attributes, e.g., tissue of origin, etc. Columns of the DataFrame can themselves be annotated (via the [values](#page-0-0) function) in a fashion similar to the varMetadata facilities of the eSet class. Column names typically provide a short identifier unique to each sample.

A SummarizedExperiment can also contain information about the overall experiment, for instance the lab in which it was conducted, the publications with which it is associated, etc. This information is stored as a [SimpleList-](#page-0-0)class, accessible using the exptData function. The form of the data associated with the experiment is left to the discretion of the user.

The SummarizedExperiment is appropriate for matrix-like data. The data are accessed using the assays function, described below. This returns a SimpleList-class instance. Each element of the list must itself be a matrix (of any mode) and must have dimensions that are the same as the dimensions of the SummarizedExperiment in which they are stored. Row and column names of each matrix must either be NULL or match those of the SummarizedExperiment during construction. It is convenient for the elements of SimpleList of assays to be named.

The SummarizedExperiment class has the following slots; this detail of class structure is not relevant to the user.

exptData A [SimpleList-](#page-0-0)class instance containing information about the overall experiment.

rowData A [GRanges-](#page-31-1)class instance defining the ranges of interest and associated metadata.

colData A [DataFrame-](#page-0-0)class instance describing the samples and associated metadata.

assays A [SimpleList-](#page-0-0)class instance, each element of which is a matrix summarizing data associated with the corresponding range and sample.

#### **Constructor**

Instances are constructed using the SummarizedExperiment function with arguments outlined above.

#### Accessors

In the following code snippets, x is a SummarizedExperiment instance.

- $assays(x)$ ,  $assays(x) < -$  value: Get or set the assays. value is a list or SimpleList, each element of which is a matrix with the same dimensions as x.
- $\text{assay}(x, i)$ ,  $\text{assay}(x, i)$  <- value: A convenient alternative (to  $\text{assays}(x)[[i]]$ ,  $\text{assays}(x)[[i]]$  <- value to get or set the ith (default first) assay element. value must be a matrix of the same dimension as x, and with dimension names NULL or consistent with those of x.
- rowData(x), rowData(x)  $\le$  value: Get or set the row data. value is a GenomicRanges instance. Row names of value must be NULL or consistent with the existing row names of x.
- $\text{colData}(x)$ ,  $\text{colData}(x) \leq \text{value}$ : Get or set the column data. value is a DataFrame instance. Row names of value must be NULL or consistent with the existing column names of x.
- exptData(x), exptData(x) <- value: Get or set the experiment data. value is a list or SimpleList instance, with arbitrary content.

dim(x): Get the dimensions (ranges x samples) of the SummarizedExperiment.

dimnames(x), dimnames(x)  $\le$  value: Get or set the dimension names. value is usually a list of length 2, containing elements that are either NULL or vectors of appropriate length for the corresponding dimension. value can be NULL, which removes dimension names. This method implies that rownames, rownames<-, colnames, and colnames<- are all available.

## Subsetting

In the code snippets below, x is a SummarizedExperiment instance.

<span id="page-55-0"></span>

#### <span id="page-56-0"></span>summarizeOverlaps 57

 $x[i,j], x[i,j]$  <- value: Create or replace a subset of x. i, j can be numeric, logical, character, or missing. value must be a SummarizedExperiment instance with dimensions, dimension names, and assay elements consistent with the subset  $x[i,j]$  being replaced.

Additional subsetting accessors provide convenient access to colData columns

x\$name, x\$name <- value Access or replace column name in x.

 $x[[i, \ldots]], x[[i, \ldots]]$  <- value Access or replace column i in x.

## Author(s)

Martin Morgan, <mtmorgan@fhcrc.org>

## See Also

[GRanges,](#page-31-1) [DataFrame,](#page-0-0) [SimpleList,](#page-0-0)

## Examples

```
nrows <- 200; ncols <- 6
counts <- matrix(runif(nrows * ncols, 1, 1e4), nrows)
rowData <- GRanges(rep(c("chr1", "chr2"), c(50, 150)),
                   IRanges(floor(runif(200, 1e5, 1e6)), width=100),
                   strand=sample(c("+", "-"), 200, TRUE))
colData <- DataFrame(Treatment=rep(c("ChIP", "Input"), 3),
                     row.names=LETTERS[1:6])
sset <- SummarizedExperiment(assays=SimpleList(counts=counts),
              rowData=rowData, colData=colData)
sset
assays(sset) <- endoapply(assays(sset), asinh)
head(assay(sset))
sset[, sset$Treatment == "ChIP"]
```
summarizeOverlaps *Count reads that map to genomic features*

## Description

Count reads that map to genomic features with options to resolve reads that overlap multiple features.

## Usage

```
## S4 method for signature 'GRanges, GappedAlignments'
summarizeOverlaps(
    features, reads, mode, ignore.strand = FALSE, ..., param = ScanBamParam())
```
# <span id="page-57-0"></span>Arguments

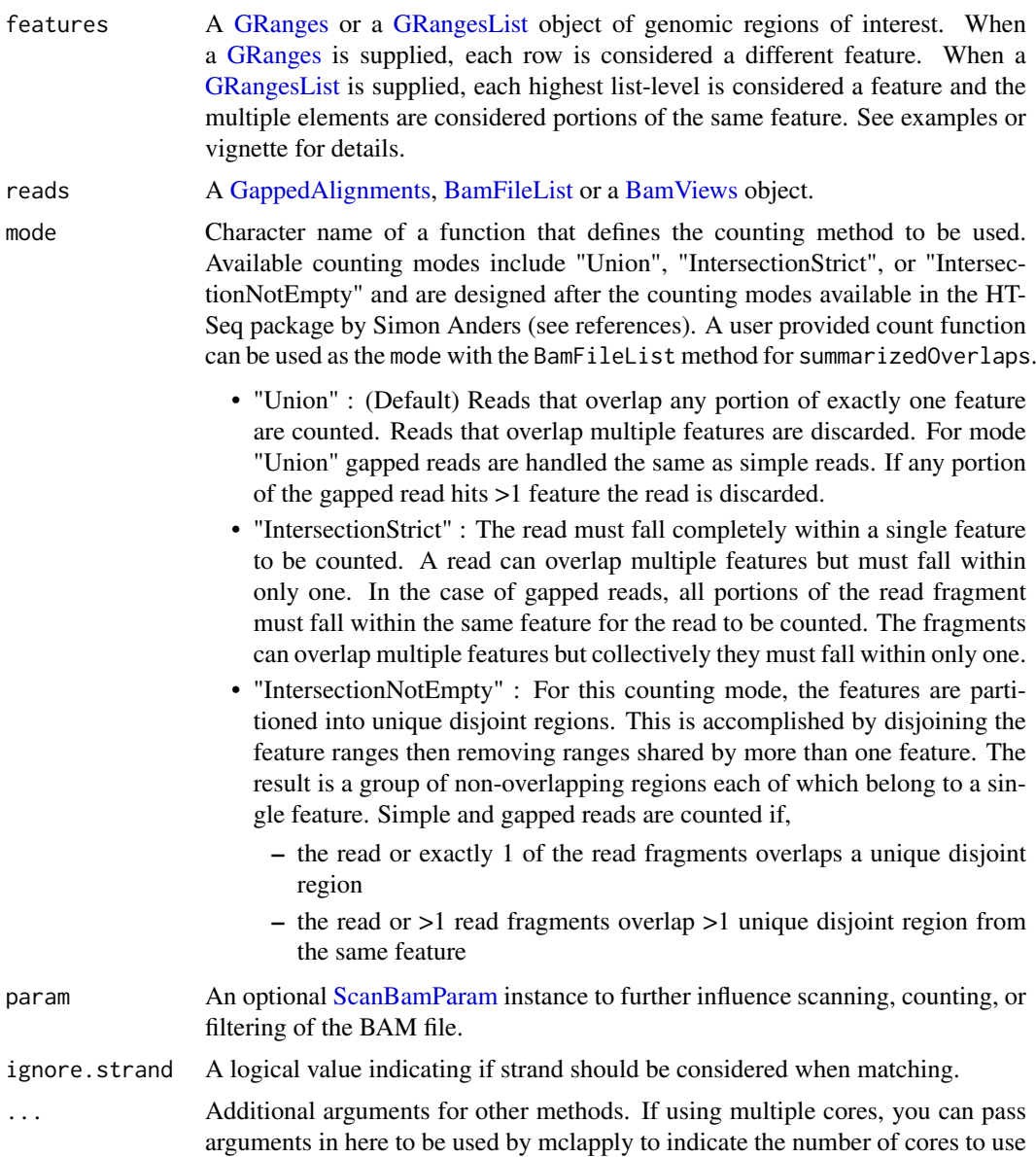

## Details

etc.

In the context of summarizeOverlaps a "feature" can be any portion of a genomic region such as a gene, transcript, exon etc. When the features argument is a [GRanges](#page-31-0) the rows define the features to be overlapped. When features is a [GRangesList](#page-38-0) the highest list-levels define the features.

summarizeOverlaps offers three mode functions to handle reads that overlap multiple features: "Union", "IntersectionStrict", and "IntersectionNotEmpty". These functions are patterned after the counting methods in the HTSeq package (see references). Each mode has a set of rules that dictate how a read is assigned. Reads are counted a maximum of once. Alternatively, users can provide their own counting function as the mode argument and take advantage of the infrastructure in summarizeOverlaps to count across multiple files and parse the results into a [SummarizedExperi](#page-52-0)[ment](#page-52-0) object.

#### <span id="page-58-0"></span>summarizeOverlaps 59

Currently reads must be input as either a BAM file or a [GappedAlignments](#page-24-1) object. The information in the CIGAR field is used to determine if gapped reads are present.

NOTE : summarizeOverlaps does not currently handle paired-end reads.

## Value

A [SummarizedExperiment](#page-52-0) object. The assays slot holds the counts, rowData holds the features, colData will either be NULL or hold any metadata that was present in the reads.

## Author(s)

Valerie Obenchain <vobencha@fhcrc.org>

#### References

<http://www-huber.embl.de/users/anders/HTSeq/doc/overview.html> home page for HTSeq <http://www-huber.embl.de/users/anders/HTSeq/doc/count.html> counting with htseq-count

## See Also

DESeq, DEXSeq and edgeR packages [BamFileList](#page-0-0) [BamViews](#page-0-0)

```
group_id <- c("A", "B", "C", "C", "D", "D", "E", "F", "G", "H", "H")
features <- GRanges(
   seqnames = Rle(c("chr1", "chr2", "chr1", "chr1", "chr2", "chr2", "chr2", ""chr1", "chr1", "chr2", "chr1", "chr1")),
   strand = strand(rep("+", length(group_id))),
   ranges = IRanges(
        start=c(1000, 2000, 3000, 3600, 7000, 7500, 4000, 4000, 3000,
            5000, 5400),
        width=c(500, 900, 500, 300, 600, 300, 500, 900, 500, 500, 500)),
   DataFrame(group_id)
\lambdareads <- GappedAlignments(
   names = c("a","b","c","d","e","f","g"),
    seqnames = Rle(c(rep(c("chr1", "chr2"), 3), "chr1")),
    pos = as.integer(c(1400, 2700, 3400, 7100, 4000, 3100, 5200)),
    cigar = c("500M", "100M", "300M", "500M", "300M",
        "50M200N50M", "50M150N50M"),
    strand = strand(rep("+", 7)))
## Results from countOverlaps are included to highlight how the
## modes in summarizeOverlaps count a read a maximum of once.
## When the 'features' argument is a GRanges, each row
## is treated as a different feature.
rowsAsFeatures <-
   data.frame(union = assays(summarizeOverlaps(features, reads))$counts,
               intStrict = assays(summarizeOverlaps(features, reads,
                   mode="IntersectionStrict"))$counts,
               intNotEmpty = assays(summarizeOverlaps(features, reads,
                   mode="IntersectionNotEmpty"))$counts,
```

```
countOverlaps = countOverlaps(features, reads))
## When the 'features' argument is a GRangesList, each
## highest list-level is a different feature.
lst <- split(features, values(features)[["group_id"]])
listAsFeatures <-
    data.frame(union = assays(summarizeOverlaps(lst, reads))$counts,
               intStrict = assays(summarizeOverlaps(lst, reads,
                   mode="IntersectionStrict"))$counts,
               intNotEmpty = assays(summarizeOverlaps(lst, reads,
                  mode="IntersectionNotEmpty"))$counts,
               countOverlaps = countOverlaps(lst, reads))
## Read across BAM files and package output for DESeq or edgeR analysis
library(Rsamtools)
library(DESeq)
library(edgeR)
fls = list.files(system.file("extdata",package="GenomicRanges"),
   recursive=TRUE, pattern="*bam$", full=TRUE)
bfl <- BamFileList(fls)
features <- GRanges(
    seqnames = Rle(c("chr2L", "chr2R", "chr2L", "chr2R", "chr2L", "chr2R",
        "chr2L", "chr2R", "chr2R", "chr3L", "chr3L")),
    strand = strand(rep("+", 11)),
    ranges = IRanges(start=c(1000, 2000, 3000, 3600, 7000, 7500, 4000, 4000,
        3000, 5000, 5400), width=c(500, 900, 500, 300, 600, 300, 500, 900,
        500, 500, 500))
\lambdasolap <- summarizeOverlaps(features, bfl)
deseq <- newCountDataSet(countData=assays(solap)$counts,
                         conditions=rownames(colData(solap)))
edger <- DGEList(counts=assays(solap)$counts, group=rownames(colData(solap)))
```
# utils *seqlevels utility functions*

# Description

Rename or subset the seqlevels in a [GenomicRanges,](#page-31-1) [GRangesList](#page-38-1) or [GappedAlignments](#page-24-0) object.

## Usage

```
## S4 method for signature 'GenomicRanges,character'
keepSeqlevels(x, value, ...)
  ## S4 method for signature 'GenomicRanges,character'
renameSeqlevels(x, value, ...)
```
<span id="page-60-0"></span>utils 61

## Arguments

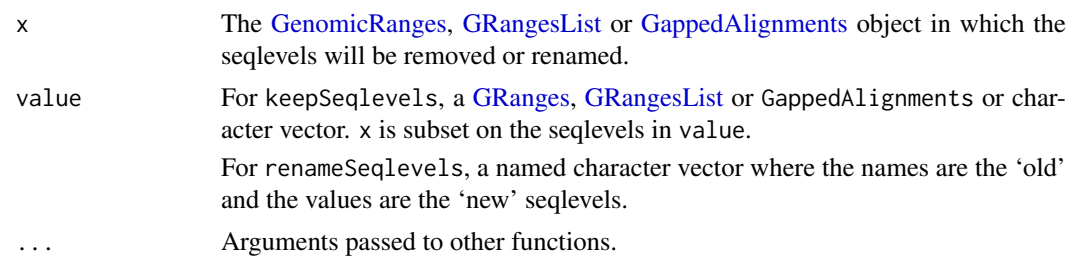

# Details

Many operations on [GRanges](#page-31-1) objects require the seqlevels to match before a comparison can be made (e.g., findOverlaps(type="within")). keepSeqlevels and renameSeqlevels are convenience functions for subsetting and renaming the seqlevels of these objects.

keepSeqlevels subsets x based on the seqlevels provided in value. If value does not match any seqlevels in x the original x is returned. When x is a [GRangesList,](#page-38-1) there may be multiple chromosomes in a single list element. If not all chromosomes are specified in value, a reduced list element is returned. All empty list elements are dropped. See examples.

renameSeqlevels renames the seqlevels in x to those provided in value. value is a named character vector where the names are the 'old' seqlevel names and the values are the 'new'. If no names in value match the seqlevels in x the original x is returned.

#### Value

The x object with seqlevels removed or renamed. If x has no seqlevels (empty object) or no replacement values match the current seqlevels in x the unchanged x is returned.

## Author(s)

Valerie Obenchain <vobencha@fhcrc.org>

## See Also

**[VCF](#page-0-0)** 

```
gr1 < - GRanges(seqnames = c("chr1", "chr2"),
              ranges = IRanges(c(7,13), width = 3),
               strand = c("+", "-"), score = 3:4, GC = c(0.3, 0.5))gr2 <- GRanges(seqnames = c("chr1", "chr1", "chr2", "chr3", "chr3"),
               r ranges = IRanges(c(1, 4, 8, 9, 16), width=5),
               strand = "-", score = c(3L, 2L, 5L, 6L, 2L),
              GC = c(0.4, 0.1, 0.55, 0.20, 0.10))gr3 <- GRanges(seqnames = c("CHROM4", "CHROM4"),
              ranges = IRanges(c(20, 45), width=6),
               strand = " +", score = c(2L, 5L), GC = c(0.30, 0.45))
## GRanges :
gr3_rename <- renameSeqlevels(gr3, c(CHROM4="chr4"))
gr3_rename
gr2_subset_chr <- keepSeqlevels(gr2, c("chr1", "chr2"))
```

```
gr2_subset_gr <- keepSeqlevels(gr2, gr1)
identical(gr2_subset_chr, gr2_subset_gr)
## GRangesList :
grl1 <- GRangesList("gr1" = gr1, "gr2" = gr2, "gr3" = gr3)
grl2 <- GRangesList("gr1" = gr1, "gr2" = gr2, "gr3" = gr3_rename)
grl1_rename <- renameSeqlevels(grl1, c(CHROM4="chr4"))
identical(grl1_rename, grl2)
grl1_subset <- keepSeqlevels(grl1, "chr3")
## GappedAlignments :
library(Rsamtools)
galn_file <- system.file("extdata", "ex1.bam", package="Rsamtools")
galn <- readGappedAlignments(galn_file)
galn_rename <- renameSeqlevels(galn, c(seq2="chr2"))
galn_subset <- keepSeqlevels(galn_rename, gr1)
galn_subset
## See ?VCF for examples using renameSeqlevels and keepSeqlevels with
```
## VCF class objects

# Index

∗Topic classes Constraints, [7](#page-6-0) GappedAlignmentPairs-class, [22](#page-21-2) GappedAlignments-class, [25](#page-24-2) Seqinfo-class, [47](#page-46-2) ∗Topic manip cigar-utils, [2](#page-1-0) ∗Topic methods Constraints, [7](#page-6-0) countGenomicOverlaps, [12](#page-11-0) coverage-methods, [15](#page-14-1) encodeOverlaps-methods, [17](#page-16-0) findOverlaps-methods, [19](#page-18-1) GappedAlignmentPairs-class, [22](#page-21-2) GappedAlignments-class, [25](#page-24-2) GenomicRanges-comparison, [31](#page-30-0) seqinfo, [45](#page-44-2) Seqinfo-class, [47](#page-46-2) setops-methods, [49](#page-48-1) strand-utils, [52](#page-51-0) summarizeOverlaps, [57](#page-56-0) utils, [60](#page-59-0) ∗Topic utilities countGenomicOverlaps, [12](#page-11-0) coverage-methods, [15](#page-14-1) encodeOverlaps-methods, [17](#page-16-0) findOverlaps-methods, [19](#page-18-1) setops-methods, [49](#page-48-1) summarizeOverlaps, [57](#page-56-0) utils, [60](#page-59-0) <,GenomicRanges,GenomicRanges-method *(*GenomicRanges-comparison*)*, [31](#page-30-0) <=,GenomicRanges,GenomicRanges-method *(*GenomicRanges-comparison*)*, [31](#page-30-0) ==,GenomicRanges,GenomicRanges-method *(*GenomicRanges-comparison*)*, [31](#page-30-0) >,GenomicRanges,GenomicRanges-method *(*GenomicRanges-comparison*)*, [31](#page-30-0) >=,GenomicRanges,GenomicRanges-method *(*GenomicRanges-comparison*)*, [31](#page-30-0) [,GRangesList-method *(*GRangesList-class*)*, [39](#page-38-2) [,GappedAlignmentPairs-method

*(*GappedAlignmentPairs-class*)*,  $22$ [,GappedAlignments-method *(*GappedAlignments-class*)*, [25](#page-24-2) [,GenomicRanges-method *(*GRanges-class*)*, [32](#page-31-2) [,Seqinfo-method *(*Seqinfo-class*)*, [47](#page-46-2) [,SummarizedExperiment-method *(*SummarizedExperiment-class*)*, [53](#page-52-1) [<-,GRangesList,ANY,ANY,ANY-method *(*GRangesList-class*)*, [39](#page-38-2) [<-,GenomicRanges,ANY,ANY,ANY-method *(*GRanges-class*)*, [32](#page-31-2) [<-,SummarizedExperiment,ANY,ANY,SummarizedExperiment-*(*SummarizedExperiment-class*)*, [53](#page-52-1) [[,GappedAlignmentPairs,ANY,ANY-method *(*GappedAlignmentPairs-class*)*, [22](#page-21-2) [[,SummarizedExperiment,ANY,missing-method *(*SummarizedExperiment-class*)*, [53](#page-52-1) [[<-,GRangesList-method *(*GRangesList-class*)*, [39](#page-38-2) [[<-,SummarizedExperiment,ANY,missing,ANY-method *(*SummarizedExperiment-class*)*, [53](#page-52-1) \$,SummarizedExperiment-method *(*SummarizedExperiment-class*)*, [53](#page-52-1) \$<-,SummarizedExperiment,ANY-method *(*SummarizedExperiment-class*)*, [53](#page-52-1) %in%,ANY,GappedAlignments-method *(*findOverlaps-methods*)*, [19](#page-18-1) %in%,GRangesList,GRangesList-method *(*findOverlaps-methods*)*, [19](#page-18-1) %in%,GRangesList,GenomicRanges-method *(*findOverlaps-methods*)*, [19](#page-18-1) %in%,GRangesList,RangedData-method *(*findOverlaps-methods*)*, [19](#page-18-1) %in%,GRangesList,RangesList-method

*(*findOverlaps-methods*)*, [19](#page-18-1) %in%,GappedAlignmentPairs,ANY-method *(*findOverlaps-methods*)*, [19](#page-18-1) %in%,GappedAlignments,ANY-method *(*findOverlaps-methods*)*, [19](#page-18-1) %in%,GappedAlignments,GappedAlignments-method *(*findOverlaps-methods*)*, [19](#page-18-1) %in%,GenomicRanges,GRangesList-method *(*findOverlaps-methods*)*, [19](#page-18-1) %in%,GenomicRanges,GenomicRanges-method *(*findOverlaps-methods*)*, [19](#page-18-1) %in%,GenomicRanges,RangedData-method *(*findOverlaps-methods*)*, [19](#page-18-1) %in%,GenomicRanges,RangesList-method *(*findOverlaps-methods*)*, [19](#page-18-1) %in%,RangedData,GRangesList-method *(*findOverlaps-methods*)*, [19](#page-18-1) %in%,RangedData,GenomicRanges-method *(*findOverlaps-methods*)*, [19](#page-18-1) %in%,RangesList,GRangesList-method *(*findOverlaps-methods*)*, [19](#page-18-1) %in%,RangesList,GenomicRanges-method *(*findOverlaps-methods*)*, [19](#page-18-1) as.data.frame,GappedAlignments-method *(*GappedAlignments-class*)*, [25](#page-24-2) as.data.frame,GenomicRanges-method *(*GRanges-class*)*, [32](#page-31-2) as.data.frame,GRangesList-method *(*GRangesList-class*)*, [39](#page-38-2) as.data.frame,Seqinfo-method *(*Seqinfo-class*)*, [47](#page-46-2) assay *(*SummarizedExperiment-class*)*, [53](#page-52-1) assay,SummarizedExperiment,ANY-method *(*SummarizedExperiment-class*)*, [53](#page-52-1) assay,SummarizedExperiment,character-method *(*SummarizedExperiment-class*)*, [53](#page-52-1) assay,SummarizedExperiment,missing-method *(*SummarizedExperiment-class*)*, [53](#page-52-1) assay,SummarizedExperiment,numeric-method *(*SummarizedExperiment-class*)*, [53](#page-52-1) assay<- *(*SummarizedExperiment-class*)*, [53](#page-52-1) assay<-,SummarizedExperiment,character,matrixehathodenomicRanges (GRanges-class), [32](#page-31-2) *(*SummarizedExperiment-class*)*, [53](#page-52-1) assay<-,SummarizedExperiment,missing,matrix-method:GRanges (GRanges-class), [32](#page-31-2) *(*SummarizedExperiment-class*)*,

[53](#page-52-1)

assay<-,SummarizedExperiment,numeric,matrix-method *(*SummarizedExperiment-class*)*, [53](#page-52-1) assays *(*SummarizedExperiment-class*)*, [53](#page-52-1) assays,SummarizedExperiment-method *(*SummarizedExperiment-class*)*, [53](#page-52-1) assays<- *(*SummarizedExperiment-class*)*, [53](#page-52-1) assays<-,SummarizedExperiment,list-method *(*SummarizedExperiment-class*)*, [53](#page-52-1) assays<-,SummarizedExperiment,SimpleList-method *(*SummarizedExperiment-class*)*, [53](#page-52-1) BamFileList, *[58,](#page-57-0) [59](#page-58-0)* BamViews, *[58,](#page-57-0) [59](#page-58-0)* c,GappedAlignments-method *(*GappedAlignments-class*)*, [25](#page-24-2) c,GenomicRanges-method *(*GRanges-class*)*, [32](#page-31-2) checkConstraint *(*Constraints*)*, [7](#page-6-0) cigar *(*GappedAlignments-class*)*, [25](#page-24-2) cigar,GappedAlignments-method *(*GappedAlignments-class*)*, [25](#page-24-2) cigar-utils, [2](#page-1-0) cigarNarrow *(*cigar-utils*)*, [2](#page-1-0) cigarOpTable *(*cigar-utils*)*, [2](#page-1-0) cigarQNarrow *(*cigar-utils*)*, [2](#page-1-0) cigarToCigarTable *(*cigar-utils*)*, [2](#page-1-0) cigarToIRanges *(*cigar-utils*)*, [2](#page-1-0) cigarToIRangesListByAlignment *(*cigar-utils*)*, [2](#page-1-0) cigarToIRangesListByRName *(*cigar-utils*)*, [2](#page-1-0) cigarToQWidth *(*cigar-utils*)*, [2](#page-1-0) cigarToRleList *(*cigar-utils*)*, [2](#page-1-0) cigarToWidth *(*cigar-utils*)*, [2](#page-1-0) class:Constraint *(*Constraints*)*, [7](#page-6-0) class:ConstraintORNULL *(*Constraints*)*, [7](#page-6-0) class:GappedAlignmentPairs *(*GappedAlignmentPairs-class*)*, [22](#page-21-2) class:GappedAlignments *(*GappedAlignments-class*)*, [25](#page-24-2) class:GenomicRangesList *(*GenomicRangesList-class*)*, [32](#page-31-2) class:GRangesList *(*GRangesList-class*)*, [39](#page-38-2)

class:Seqinfo *(*Seqinfo-class*)*, [47](#page-46-2) class:SimpleGenomicRangesList *(*GenomicRangesList-class*)*, [32](#page-31-2) coerce,GappedAlignmentPairs,GRangesList-method constraint *(*Constraints*)*, [7](#page-6-0) *(*GappedAlignmentPairs-class*)*, [22](#page-21-2) coerce,GappedAlignments,GRanges-method *(*GappedAlignments-class*)*, [25](#page-24-2) coerce,GappedAlignments,GRangesList-method *(*GappedAlignments-class*)*, [25](#page-24-2) coerce,GappedAlignments,Ranges-method *(*GappedAlignments-class*)*, [25](#page-24-2) coerce,GappedAlignments,RangesList-method *(*GappedAlignments-class*)*, [25](#page-24-2) coerce,GenomicRanges,RangedData-method *(*GRanges-class*)*, [32](#page-31-2) coerce,GenomicRanges,RangesList-method *(*GRanges-class*)*, [32](#page-31-2) coerce,GRangesList,CompressedIRangesList-meth**od**untGenomicOverlaps,GRangesList,GenomicRanges-method *(*GRangesList-class*)*, [39](#page-38-2) coerce,GRangesList,IRangesList-method *(*GRangesList-class*)*, [39](#page-38-2) coerce,RangedData,GRanges-method *(*GRanges-class*)*, [32](#page-31-2) coerce,RangedDataList,GenomicRangesList-metho**d**ountOverlaps,GappedAlignmentPairs,ANY-method *(*GenomicRangesList-class*)*, [32](#page-31-2) coerce,RangedDataList,GRangesList-method *(*GRangesList-class*)*, [39](#page-38-2) coerce,RangesList,GRanges-method *(*GRanges-class*)*, [32](#page-31-2) coerce,RangesMapping,GenomicRanges-method *(*map-methods*)*, [43](#page-42-0) coerce,RleList,GRanges-method *(*GRanges-class*)*, [32](#page-31-2) coerce,RleViewsList,GRanges-method *(*GRanges-class*)*, [32](#page-31-2) coerce, Seqinfo, GenomicRanges-method *(*Seqinfo-class*)*, [47](#page-46-2) coerce,Seqinfo,RangesList-method *(*Seqinfo-class*)*, [47](#page-46-2) colData *(*SummarizedExperiment-class*)*, [53](#page-52-1) colData,SummarizedExperiment-method *(*SummarizedExperiment-class*)*, [53](#page-52-1) colData<- *(*SummarizedExperiment-class*)*, [53](#page-52-1) colData<-, SummarizedExperiment, DataFrame-methoduntOverlaps, RangedData, GenomicRanges-method *(*SummarizedExperiment-class*)*, [53](#page-52-1) compare,GenomicRanges,GenomicRanges-method *(*GenomicRanges-comparison*)*, [31](#page-30-0) CompressedIRangesList, *[4](#page-3-0)*, *[28](#page-27-0)* CompressedIRangesList-class, *[29](#page-28-0)* CompressedRleList, *[4](#page-3-0)* Constraint *(*Constraints*)*, [7](#page-6-0) Constraint-class *(*Constraints*)*, [7](#page-6-0) constraint<- *(*Constraints*)*, [7](#page-6-0) ConstraintORNULL *(*Constraints*)*, [7](#page-6-0) ConstraintORNULL-class *(*Constraints*)*, [7](#page-6-0) Constraints, [7](#page-6-0) countGenomicOverlaps, [12](#page-11-0) countGenomicOverlaps,GenomicRanges,GappedAlignments-met *(*countGenomicOverlaps*)*, [12](#page-11-0) countGenomicOverlaps,GenomicRanges,GenomicRanges-method *(*countGenomicOverlaps*)*, [12](#page-11-0) countGenomicOverlaps,GenomicRanges,GRangesList-method *(*countGenomicOverlaps*)*, [12](#page-11-0) countGenomicOverlaps,GRangesList,GappedAlignments-metho *(*countGenomicOverlaps*)*, [12](#page-11-0) *(*countGenomicOverlaps*)*, [12](#page-11-0) countGenomicOverlaps,GRangesList,GRangesList-method *(*countGenomicOverlaps*)*, [12](#page-11-0) countOverlaps,ANY,GappedAlignments-method *(*findOverlaps-methods*)*, [19](#page-18-1) *(*findOverlaps-methods*)*, [19](#page-18-1) countOverlaps,GappedAlignments,ANY-method *(*findOverlaps-methods*)*, [19](#page-18-1) countOverlaps,GappedAlignments,GappedAlignments-method *(*findOverlaps-methods*)*, [19](#page-18-1) countOverlaps,GenomicRanges,GenomicRanges-method *(*findOverlaps-methods*)*, [19](#page-18-1) countOverlaps,GenomicRanges,GRangesList-method *(*findOverlaps-methods*)*, [19](#page-18-1) countOverlaps,GenomicRanges,RangedData-method *(*findOverlaps-methods*)*, [19](#page-18-1) countOverlaps,GenomicRanges,RangesList-method *(*findOverlaps-methods*)*, [19](#page-18-1) countOverlaps,GRangesList,GenomicRanges-method *(*findOverlaps-methods*)*, [19](#page-18-1) countOverlaps,GRangesList,GRangesList-method *(*findOverlaps-methods*)*, [19](#page-18-1) countOverlaps,GRangesList,RangedData-method *(*findOverlaps-methods*)*, [19](#page-18-1) countOverlaps,GRangesList,RangesList-method *(*findOverlaps-methods*)*, [19](#page-18-1) *(*findOverlaps-methods*)*, [19](#page-18-1) countOverlaps,RangedData,GRangesList-method *(*findOverlaps-methods*)*, [19](#page-18-1) countOverlaps,RangesList,GenomicRanges-method *(*findOverlaps-methods*)*, [19](#page-18-1)

countOverlaps,RangesList,GRangesList-method elementMetadata<-,GenomicRanges-method *(*findOverlaps-methods*)*, [19](#page-18-1) coverage, *[4](#page-3-0)*, *[15,](#page-14-1) [16](#page-15-0)* coverage,GappedAlignmentPairs-method *(*coverage-methods*)*, [15](#page-14-1) coverage,GappedAlignments-method *(*coverage-methods*)*, [15](#page-14-1) coverage,GenomicRanges-method *(*coverage-methods*)*, [15](#page-14-1) coverage,GRangesList-method *(*coverage-methods*)*, [15](#page-14-1) coverage-methods, [15,](#page-14-1) *[25](#page-24-2)*, *[29](#page-28-0)*, *[37](#page-36-0)*, *[42](#page-41-0)* DataFrame, *[3,](#page-2-0) [4](#page-3-0)*, *[33](#page-32-0)*, *[36](#page-35-0)*, *[53](#page-52-1)*, *[55–](#page-54-0)[57](#page-56-0)* DataFrame-class, *[37](#page-36-0)* DataFrameList-class, *[42](#page-41-0)* dim,SummarizedExperiment-method *(*SummarizedExperiment-class*)*, [53](#page-52-1) dimnames,SummarizedExperiment-method *(*SummarizedExperiment-class*)*, [53](#page-52-1) dimnames<-,SummarizedExperiment,list-method *(*SummarizedExperiment-class*)*, [53](#page-52-1) dimnames<-,SummarizedExperiment,NULL-method *(*SummarizedExperiment-class*)*, [53](#page-52-1) disjoin,GenomicRanges-method *(*GRanges-class*)*, [32](#page-31-2) disjointBins,GenomicRanges-method *(*GRanges-class*)*, [32](#page-31-2) distance, GenomicRanges, GenomicRanges-method *(*GRanges-class*)*, [32](#page-31-2) duplicated,GenomicRanges-method *(*GenomicRanges-comparison*)*, [31](#page-30-0) elementMetadata, *[36](#page-35-0)* elementMetadata,GappedAlignmentPairs-method *(*GappedAlignmentPairs-class*)*, [22](#page-21-2) elementMetadata,GappedAlignments-method *(*GappedAlignments-class*)*, [25](#page-24-2) elementMetadata,GenomicRanges-method *(*GRanges-class*)*, [32](#page-31-2) elementMetadata,GRangesList-method *(*GRangesList-class*)*, [39](#page-38-2) elementMetadata<-,GappedAlignmentPairs-method *(*GappedAlignmentPairs-class*)*, [22](#page-21-2)

elementMetadata<-,GappedAlignments-method *(*GappedAlignments-class*)*, [25](#page-24-2)

*(*GRanges-class*)*, [32](#page-31-2) elementMetadata<-,GRangesList-method *(*GRangesList-class*)*, [39](#page-38-2) encodeOverlaps,GRangesList,GRangesList,missing-method *(*encodeOverlaps-methods*)*, [17](#page-16-0) encodeOverlaps-methods, [17](#page-16-0) end,GappedAlignments-method *(*GappedAlignments-class*)*, [25](#page-24-2) end, GenomicRanges-method *(*GRanges-class*)*, [32](#page-31-2) end,GRangesList-method *(*GRangesList-class*)*, [39](#page-38-2) end<-,GenomicRanges-method *(*GRanges-class*)*, [32](#page-31-2) end<-,GRangesList-method *(*GRangesList-class*)*, [39](#page-38-2) exptData *(*SummarizedExperiment-class*)*, [53](#page-52-1) exptData,SummarizedExperiment-method *(*SummarizedExperiment-class*)*, [53](#page-52-1) exptData<- *(*SummarizedExperiment-class*)*, [53](#page-52-1) exptData<-,SummarizedExperiment,list-method *(*SummarizedExperiment-class*)*, [53](#page-52-1) exptData<-,SummarizedExperiment,SimpleList-method *(*SummarizedExperiment-class*)*, [53](#page-52-1) extractSkippedExonRanks *(*encodeOverlaps-methods*)*, [17](#page-16-0) extractSkippedExonRanks,character-method *(*encodeOverlaps-methods*)*, [17](#page-16-0) extractSkippedExonRanks,factor-method *(*encodeOverlaps-methods*)*, [17](#page-16-0) extractSkippedExonRanks,OverlapEncodings-method *(*encodeOverlaps-methods*)*, [17](#page-16-0) findOverlaps, *[13](#page-12-0)*, *[18](#page-17-0)[–20](#page-19-0)* findOverlaps,ANY,GappedAlignments-method *(*findOverlaps-methods*)*, [19](#page-18-1) findOverlaps,GappedAlignmentPairs,ANY-method *(*findOverlaps-methods*)*, [19](#page-18-1) findOverlaps,GappedAlignments,ANY-method *(*findOverlaps-methods*)*, [19](#page-18-1) findOverlaps,GappedAlignments,GappedAlignments-method *(*findOverlaps-methods*)*, [19](#page-18-1) findOverlaps,GenomicRanges,GenomicRanges-method *(*findOverlaps-methods*)*, [19](#page-18-1) findOverlaps,GenomicRanges,GRangesList-method *(*findOverlaps-methods*)*, [19](#page-18-1)

```
findOverlaps,GenomicRanges,RangedData-method
genome,Seqinfo-method (Seqinfo-class),
        (findOverlaps-methods), 19
findOverlaps,GenomicRanges,RangesList-method
genome<- (seqinfo), 45
        (findOverlaps-methods), 19
findOverlaps,GRangesList,GenomicRanges-method
genome<-,Seqinfo-method
        (findOverlaps-methods), 19
findOverlaps,GRangesList,GRangesList-method
        (findOverlaps-methods), 19
findOverlaps,GRangesList,RangedData-method
        (findOverlaps-methods), 19
findOverlaps,GRangesList,RangesList-method
        (findOverlaps-methods), 19
findOverlaps,RangedData,GenomicRanges-method
        (findOverlaps-methods), 19
findOverlaps,RangedData,GRangesList-method
        (findOverlaps-methods), 19
findOverlaps,RangesList,GenomicRanges-method
GenomicRangesORmissing-class
        (findOverlaps-methods), 19
findOverlaps,RangesList,GRangesList-method
        (findOverlaps-methods), 19
findOverlaps-methods, 19, 25, 29, 37, 42, 51
first (GappedAlignmentPairs-class), 22
first,GappedAlignmentPairs-method
        (GappedAlignmentPairs-class),
        22
flank,GenomicRanges-method
        (GRanges-class), 32
flank,GRangesList-method
        (GRangesList-class), 39
flipQuery (encodeOverlaps-methods), 17
follow,GenomicRanges,GenomicRanges-method
        (GRanges-class), 32
follow,GenomicRanges,missing-method
        (GRanges-class), 32
GappedAlignmentPairs, 15, 16, 19, 20, 26, 46
GappedAlignmentPairs
        (GappedAlignmentPairs-class),
        22
GappedAlignmentPairs-class, 16, 20, 22,
        29, 46
GappedAlignments, 13, 15, 16, 19, 20, 22–24,
        46, 50, 58–61
GappedAlignments
        (GappedAlignments-class), 25
GappedAlignments-class, 16, 20, 25, 25, 46,
        51
gaps, 35
gaps,GenomicRanges-method
        (GRanges-class), 32
genome (seqinfo), 45
                                                         47
                                                genome<-,ANY-method (seqinfo), 45
                                                         (Seqinfo-class), 47
                                                GenomicRanges, 8, 31, 32, 44, 60, 61
                                                GenomicRanges (GRanges-class), 32
                                                GenomicRanges-class, 8, 31
                                                GenomicRanges-class (GRanges-class), 32
                                                GenomicRanges-comparison, 31
                                                GenomicRangesList
                                                         (GenomicRangesList-class), 32
                                                GenomicRangesList-class, 32
                                                GenomicRangesORGRangesList-class
                                                         (GRanges-class), 32
                                                         (GRanges-class), 32
                                                GRanges, 13, 15, 16, 19, 20, 28, 45, 46, 50, 53,
                                                         55–58, 61
                                                GRanges (GRanges-class), 32
                                                granges (GappedAlignments-class), 25
                                                granges,GappedAlignments-method
                                                         (GappedAlignments-class), 25
                                                granges,RangesMapping-method
                                                         (map-methods), 43
                                                GRanges-class, 16, 20, 25, 29, 32, 42, 46, 51
                                                GRangesList, 13, 15, 16, 18–20, 24, 28, 32,
                                                         36, 46, 50, 55, 58, 60, 61
                                                GRangesList (GRangesList-class), 39
                                                GRangesList-class, 16, 18, 20, 25, 29, 37,
                                                         39, 46, 51
                                                grg (GappedAlignments-class), 25
                                                grglist (GappedAlignments-class), 25
                                                grglist,GappedAlignmentPairs-method
                                                         (GappedAlignmentPairs-class),
                                                         22
                                                grglist,GappedAlignments-method
                                                         (GappedAlignments-class), 25
                                                Hits, 18, 20
                                                Hits-class, 20
                                                intersect,GRanges,GRanges-method
                                                         (setops-methods), 49
                                                IntersectionNotEmpty
                                                         (summarizeOverlaps), 57
                                                IntersectionStrict (summarizeOverlaps),
                                                         57
                                                IRanges, 4, 16, 28, 33
                                                IRanges-class, 4
```
genome,ANY-method *(*seqinfo*)*, [45](#page-44-2)

IRanges-setops, *[51](#page-50-0)* IRangesList, *[4](#page-3-0)*, *[39](#page-38-2)*

```
IRangesList-class, 4
is, 8
isCircular (seqinfo), 45
isCircular,ANY-method (seqinfo), 45
isCircular,Seqinfo-method
        (Seqinfo-class), 47
isCircular<- (seqinfo), 45
isCircular<-,ANY-method (seqinfo), 45
isCircular<-,Seqinfo-method
        (Seqinfo-class), 47
isCompatibleWithSkippedExons
        (encodeOverlaps-methods), 17
isCompatibleWithSkippedExons,character-method
last (GappedAlignmentPairs-class), 22
        (encodeOverlaps-methods), 17
isCompatibleWithSkippedExons,factor-method
        (encodeOverlaps-methods), 17
isCompatibleWithSkippedExons, OverlapEncoding
        (encodeOverlaps-methods), 17
isCompatibleWithSplicing
        (encodeOverlaps-methods), 17
isCompatibleWithSplicing,character-method
        (encodeOverlaps-methods), 17
isCompatibleWithSplicing,factor-method
        (encodeOverlaps-methods), 17
isCompatibleWithSplicing,OverlapEncodings-method
length,GenomicRanges-method
        (encodeOverlaps-methods), 17
isDisjoint,GenomicRanges-method
        (GRanges-class), 32
isDisjoint,GRangesList-method
        (GRangesList-class), 39
isProperPair
        (GappedAlignmentPairs-class),
        22
isProperPair,GappedAlignmentPairs-method
        (GappedAlignmentPairs-class),
        22
keepSeqlevels (utils), 60
keepSeqlevels,GappedAlignments,character-methoa43
        (utils), 60
keepSeqlevels,GappedAlignments,GappedAlignmentstoethethov,GappedAlignments-method
        (utils), 60
keepSeqlevels,GappedAlignments,GenomicRanges<del>-metho</del>dGappedAlignmentPairs,ANY-method
        (utils), 60
keepSeqlevels,GappedAlignments,GRangesList-methodh,GappedAlignments,ANY-method
        (utils), 60
keepSeqlevels,GenomicRanges,character-method
match,GappedAlignments,GappedAlignments-method
        (utils), 60
keepSeqlevels,GenomicRanges,GappedAlignments-matchodGenomicRanges,GenomicRanges-method
        (utils), 60
keepSeqlevels, GenomicRanges, GenomicRanges-methatch, GenomicRanges, GRangesList-method
                                               keepSeqlevels,GenomicRanges,GRangesList-method
                                                       (utils), 60
                                               keepSeqlevels,GRangesList,character-method
                                                       (utils), 60
                                               keepSeqlevels,GRangesList,GappedAlignments-method
                                                       (utils), 60
                                               keepSeqlevels,GRangesList,GenomicRanges-method
                                                       (utils), 60
                                               keepSeqlevels,GRangesList,GRangesList-method
                                                       (utils), 60
                                               lapply, 41, 42
                                               last,GappedAlignmentPairs-method
                                                       (GappedAlignmentPairs-class),
                                                       22left (GappedAlignmentPairs-class), 22
                                               left,GappedAlignmentPairs-method
                                                       (GappedAlignmentPairs-class),
                                                       22length,GappedAlignmentPairs-method
                                                       (GappedAlignmentPairs-class),
                                                       22length,GappedAlignments-method
                                                       (GappedAlignments-class), 25
                                                       (GRanges-class), 32
                                               length,Seqinfo-method (Seqinfo-class),
                                                       47
                                               List, 32
                                               makeGappedAlignmentPairs, 23, 25
                                               makeGRangesListFromFeatureFragments
                                                       (GRangesList-class), 39
                                               map, 44
                                               map,GenomicRanges,GappedAlignments-method
                                                       (map-methods), 43
                                               map,GenomicRanges,GRangesList-method
                                                       (map-methods), 43
                                               mapply, 42
                                                       (findOverlaps-methods), 19
                                                       (findOverlaps-methods), 19
                                                       (findOverlaps-methods), 19
                                                       (findOverlaps-methods), 19
                                                       (findOverlaps-methods), 19
```
*(*findOverlaps-methods*)*, [19](#page-18-1)

*(*utils*)*, [60](#page-59-0)

match,GenomicRanges,RangedData-method *(*findOverlaps-methods*)*, [19](#page-18-1) match,GenomicRanges,RangesList-method *(*findOverlaps-methods*)*, [19](#page-18-1) match,GRangesList,GenomicRanges-method *(*findOverlaps-methods*)*, [19](#page-18-1) match,GRangesList,GRangesList-method *(*findOverlaps-methods*)*, [19](#page-18-1) match,GRangesList,RangedData-method *(*findOverlaps-methods*)*, [19](#page-18-1) match,GRangesList,RangesList-method *(*findOverlaps-methods*)*, [19](#page-18-1) match,RangedData,GenomicRanges-method *(*findOverlaps-methods*)*, [19](#page-18-1) match,RangedData,GRangesList-method *(*findOverlaps-methods*)*, [19](#page-18-1) match,RangesList,GenomicRanges-method *(*findOverlaps-methods*)*, [19](#page-18-1) match,RangesList,GRangesList-method *(*findOverlaps-methods*)*, [19](#page-18-1) merge,missing,Seqinfo-method *(*Seqinfo-class*)*, [47](#page-46-2) merge, NULL, Seqinfo-method *(*Seqinfo-class*)*, [47](#page-46-2) merge,Seqinfo,missing-method *(*Seqinfo-class*)*, [47](#page-46-2) merge, Seqinfo, NULL-method *(*Seqinfo-class*)*, [47](#page-46-2) merge,Seqinfo,Seqinfo-method *(*Seqinfo-class*)*, [47](#page-46-2) names, *[26](#page-25-0)*

names,GappedAlignmentPairs-method *(*GappedAlignmentPairs-class*)*, [22](#page-21-2) names,GappedAlignments-method *(*GappedAlignments-class*)*, [25](#page-24-2) names, GenomicRanges-method *(*GRanges-class*)*, [32](#page-31-2) names,Seqinfo-method *(*Seqinfo-class*)*, [47](#page-46-2) names<-,GappedAlignmentPairs-method *(*GappedAlignmentPairs-class*)*, [22](#page-21-2) names<-,GappedAlignments-method *(*GappedAlignments-class*)*, [25](#page-24-2) names<-,GenomicRanges-method *(*GRanges-class*)*, [32](#page-31-2) names<-,Seqinfo-method *(*Seqinfo-class*)*, [47](#page-46-2) narrow,GappedAlignments-method *(*GappedAlignments-class*)*, [25](#page-24-2) nearest,GenomicRanges,GenomicRanges-method *(*GRanges-class*)*, [32](#page-31-2)

nearest,GenomicRanges,missing-method *(*GRanges-class*)*, [32](#page-31-2) ngap,GappedAlignments-method *(*GappedAlignments-class*)*, [25](#page-24-2) order,GenomicRanges-method *(*GenomicRanges-comparison*)*, [31](#page-30-0) OverlapEncodings, *[18](#page-17-0)* OverlapEncodings-class, *[18](#page-17-0)* pgap,GRanges,GRanges-method *(*setops-methods*)*, [49](#page-48-1) pintersect, *[50](#page-49-0)* pintersect,GappedAlignments,GRanges-method *(*setops-methods*)*, [49](#page-48-1) pintersect,GRanges,GappedAlignments-method *(*setops-methods*)*, [49](#page-48-1) pintersect,GRanges,GRanges-method *(*setops-methods*)*, [49](#page-48-1) pintersect,GRanges,GRangesList-method *(*setops-methods*)*, [49](#page-48-1) pintersect,GRangesList,GRanges-method *(*setops-methods*)*, [49](#page-48-1) pintersect,GRangesList,GRangesList-method *(*setops-methods*)*, [49](#page-48-1) precede,GenomicRanges,GenomicRanges-method *(*GRanges-class*)*, [32](#page-31-2) precede,GenomicRanges,missing-method *(*GRanges-class*)*, [32](#page-31-2) psetdiff,GRanges,GRanges-method *(*setops-methods*)*, [49](#page-48-1) psetdiff,GRanges,GRangesList-method *(*setops-methods*)*, [49](#page-48-1) psetdiff,GRangesList,GRangesList-method *(*setops-methods*)*, [49](#page-48-1) punion,GRanges,GRanges-method *(*setops-methods*)*, [49](#page-48-1) punion,GRanges,GRangesList-method *(*setops-methods*)*, [49](#page-48-1) punion,GRangesList,GRanges-method *(*setops-methods*)*, [49](#page-48-1) qnarrow *(*GappedAlignments-class*)*, [25](#page-24-2) qnarrow,GappedAlignments-method *(*GappedAlignments-class*)*, [25](#page-24-2) queryLoc2refLoc *(*cigar-utils*)*, [2](#page-1-0) queryLocs2refLocs *(*cigar-utils*)*, [2](#page-1-0) qwidth *(*GappedAlignments-class*)*, [25](#page-24-2)

range,GenomicRanges-method *(*GRanges-class*)*, [32](#page-31-2)

qwidth,GappedAlignments-method

*(*GappedAlignments-class*)*, [25](#page-24-2)

range,GRangesList-method *(*GRangesList-class*)*, [39](#page-38-2) RangedData, *[19](#page-18-1)* RangedDataList, *[39](#page-38-2)* Ranges, *[18](#page-17-0)*, *[28](#page-27-0)* ranges,GappedAlignments-method *(*GappedAlignments-class*)*, [25](#page-24-2) ranges,GRanges-method *(*GRanges-class*)*, [32](#page-31-2) ranges,GRangesList-method *(*GRangesList-class*)*, [39](#page-38-2) Ranges-class, *[37](#page-36-0)* Ranges-comparison, *[31](#page-30-0)* ranges<-,GenomicRanges-method *(*GRanges-class*)*, [32](#page-31-2) ranges<-,GRangesList-method *(*GRangesList-class*)*, [39](#page-38-2) RangesList, *[18,](#page-17-0) [19](#page-18-1)*, *[28](#page-27-0)* RangesList-class, *[42](#page-41-0)* RangesMapping, *[44](#page-43-0)* rank,GenomicRanges-method *(*GenomicRanges-comparison*)*, [31](#page-30-0) readBamGappedAlignmentPairs, *[22,](#page-21-2) [23](#page-22-0)*, *[25](#page-24-2)* readBamGappedAlignments, *[27](#page-26-0)*, *[29](#page-28-0)* readGappedAlignmentPairs *(*GappedAlignmentPairs-class*)*, [22](#page-21-2) readGappedAlignments *(*GappedAlignments-class*)*, [25](#page-24-2) reduce, *[35](#page-34-0)* reduce,GenomicRanges-method *(*GRanges-class*)*, [32](#page-31-2) reduce,GRangesList-method *(*GRangesList-class*)*, [39](#page-38-2) renameSeqlevels *(*utils*)*, [60](#page-59-0) renameSeqlevels,GappedAlignments,character-metbothfo, [25](#page-24-2), [29](#page-28-0), [37](#page-36-0), [42](#page-41-0), [45,](#page-44-2) [48](#page-47-0) *(*utils*)*, [60](#page-59-0) renameSeqlevels,GenomicRanges,character-method *(*utils*)*, [60](#page-59-0) renameSeqlevels,GRangesList,character-method seqinfo,GappedAlignments-method *(*utils*)*, [60](#page-59-0) resize,GenomicRanges-method *(*GRanges-class*)*, [32](#page-31-2) restrict, *[35](#page-34-0)* restrict,GenomicRanges-method *(*GRanges-class*)*, [32](#page-31-2) restrict,GRangesList-method *(*GRangesList-class*)*, [39](#page-38-2) rglist *(*GappedAlignments-class*)*, [25](#page-24-2) rglist,GappedAlignments-method

*(*GappedAlignments-class*)*, [25](#page-24-2)

right *(*GappedAlignmentPairs-class*)*, [22](#page-21-2)

right,GappedAlignmentPairs-method *(*GappedAlignmentPairs-class*)*,  $22$ Rle, *[27](#page-26-0)*, *[33](#page-32-0)*, *[53](#page-52-1)* Rle-class, *[37](#page-36-0)* RleList, *[16](#page-15-0)* RleList-class, *[4](#page-3-0)*, *[16](#page-15-0)*, *[42](#page-41-0)* rname *(*GappedAlignments-class*)*, [25](#page-24-2) rname,GappedAlignments-method *(*GappedAlignments-class*)*, [25](#page-24-2) rname<- *(*GappedAlignments-class*)*, [25](#page-24-2) rname<-,GappedAlignments-method *(*GappedAlignments-class*)*, [25](#page-24-2) rowData *(*SummarizedExperiment-class*)*, [53](#page-52-1) rowData,SummarizedExperiment-method *(*SummarizedExperiment-class*)*, [53](#page-52-1) rowData<- *(*SummarizedExperiment-class*)*, [53](#page-52-1) rowData<-,SummarizedExperiment,GenomicRanges-method *(*SummarizedExperiment-class*)*, [53](#page-52-1) rowData<-,SummarizedExperiment,GRangesList-method *(*SummarizedExperiment-class*)*, [53](#page-52-1) sapply, *[42](#page-41-0)* ScanBamParam, *[58](#page-57-0)* score, GenomicRanges-method *(*GRanges-class*)*, [32](#page-31-2) score,GRangesList-method *(*GRangesList-class*)*, [39](#page-38-2) selectEncodingWithCompatibleStrand *(*encodeOverlaps-methods*)*, [17](#page-16-0) Seqinfo, *[23](#page-22-0)*, *[27](#page-26-0)*, *[34](#page-33-0)*, *[39](#page-38-2)*, *[45,](#page-44-2) [46](#page-45-0)* Seqinfo *(*Seqinfo-class*)*, [47](#page-46-2) seqinfo,GappedAlignmentPairs-method *(*GappedAlignmentPairs-class*)*, [22](#page-21-2) *(*GappedAlignments-class*)*, [25](#page-24-2) seqinfo,GRanges-method *(*GRanges-class*)*, [32](#page-31-2) seqinfo,GRangesList-method *(*GRangesList-class*)*, [39](#page-38-2) seqinfo,List-method *(*seqinfo*)*, [45](#page-44-2) seqinfo,RangedData-method *(*seqinfo*)*, [45](#page-44-2) seqinfo,RangesList-method *(*seqinfo*)*, [45](#page-44-2) Seqinfo-class, *[46](#page-45-0)*, [47](#page-46-2) seqinfo<- *(*seqinfo*)*, [45](#page-44-2) seqinfo<-,GappedAlignmentPairs-method *(*GappedAlignmentPairs-class*)*,

## $I<sub>N</sub>$  in  $I<sub>1</sub>$  is  $I<sub>2</sub>$  in  $I<sub>3</sub>$  in  $I<sub>4</sub>$  in  $I<sub>5</sub>$  in  $I<sub>6</sub>$  in  $I<sub>7</sub>$  in  $I<sub>8</sub>$  in  $I<sub>9</sub>$  in  $I<sub>9</sub>$  in  $I<sub>9</sub>$  in  $I<sub>9</sub>$  in  $I<sub>9</sub>$  in  $I<sub>9</sub>$  in  $I<sub>9</sub>$  i

## [22](#page-21-2)

seqinfo<-,GappedAlignments-method *(*GappedAlignments-class*)*, [25](#page-24-2) seqinfo<-,GenomicRanges-method *(*GRanges-class*)*, [32](#page-31-2) seqinfo<-,GRangesList-method *(*GRangesList-class*)*, [39](#page-38-2) seqinfo<-,List-method *(*seqinfo*)*, [45](#page-44-2) seqinfo<-,RangedData-method *(*seqinfo*)*, [45](#page-44-2) seqlengths *(*seqinfo*)*, [45](#page-44-2) seqlengths,ANY-method *(*seqinfo*)*, [45](#page-44-2) seqlengths, Seqinfo-method *(*Seqinfo-class*)*, [47](#page-46-2) seqlengths<- *(*seqinfo*)*, [45](#page-44-2) seqlengths<-,ANY-method *(*seqinfo*)*, [45](#page-44-2) seqlengths<-,Seqinfo-method *(*Seqinfo-class*)*, [47](#page-46-2) seqlevels, *[23](#page-22-0)*, *[27](#page-26-0)*, *[34](#page-33-0)*, *[39](#page-38-2)* seqlevels *(*seqinfo*)*, [45](#page-44-2) seqlevels,ANY-method *(*seqinfo*)*, [45](#page-44-2) seqlevels, Seqinfo-method *(*Seqinfo-class*)*, [47](#page-46-2) seqlevels<- *(*seqinfo*)*, [45](#page-44-2) seqlevels<-,ANY-method *(*seqinfo*)*, [45](#page-44-2) seqlevels<-,Seqinfo-method *(*Seqinfo-class*)*, [47](#page-46-2) seqnames *(*seqinfo*)*, [45](#page-44-2) seqnames,GappedAlignmentPairs-method *(*GappedAlignmentPairs-class*)*, [22](#page-21-2) seqnames, GappedAlignments-method *(*GappedAlignments-class*)*, [25](#page-24-2) seqnames, GRanges-method *(*GRanges-class*)*, [32](#page-31-2) seqnames,GRangesList-method *(*GRangesList-class*)*, [39](#page-38-2) seqnames,RangedData-method *(*seqinfo*)*, [45](#page-44-2) seqnames,RangesList-method *(*seqinfo*)*, [45](#page-44-2) seqnames, Seqinfo-method *(*Seqinfo-class*)*, [47](#page-46-2) seqnames<- *(*seqinfo*)*, [45](#page-44-2) seqnames<-,GappedAlignments-method *(*GappedAlignments-class*)*, [25](#page-24-2) seqnames<-,GenomicRanges-method *(*GRanges-class*)*, [32](#page-31-2) seqnames<-,GRangesList-method *(*GRangesList-class*)*, [39](#page-38-2) seqnames<-,Seqinfo-method *(*Seqinfo-class*)*, [47](#page-46-2) seqselect,GenomicRanges-method *(*GRanges-class*)*, [32](#page-31-2)

seqselect<-,GenomicRanges-method *(*GRanges-class*)*, [32](#page-31-2) setClass, *[8](#page-7-0)* setdiff,GRanges,GRanges-method *(*setops-methods*)*, [49](#page-48-1) setMethod, *[8](#page-7-0)* setops-methods, *[29](#page-28-0)*, *[37](#page-36-0)*, *[42](#page-41-0)*, [49](#page-48-1) shift,GenomicRanges-method *(*GRanges-class*)*, [32](#page-31-2) shift,GRangesList-method *(*GRangesList-class*)*, [39](#page-38-2) show,GappedAlignmentPairs-method *(*GappedAlignmentPairs-class*)*,  $22$ show,GappedAlignments-method *(*GappedAlignments-class*)*, [25](#page-24-2) show,GenomicRanges-method *(*GRanges-class*)*, [32](#page-31-2) show,GRangesList-method *(*GRangesList-class*)*, [39](#page-38-2) show,Seqinfo-method *(*Seqinfo-class*)*, [47](#page-46-2) show,SummarizedExperiment-method *(*SummarizedExperiment-class*)*, [53](#page-52-1) showMethods, *[8](#page-7-0)* SimpleGenomicRangesList-class *(*GenomicRangesList-class*)*, [32](#page-31-2) SimpleList, *[56,](#page-55-0) [57](#page-56-0)* solveUserSEW, *[3](#page-2-0)*, *[29](#page-28-0)* sort, GenomicRanges-method *(*GenomicRanges-comparison*)*, [31](#page-30-0) split,GRanges-method *(*GRanges-class*)*, [32](#page-31-2) splitCigar *(*cigar-utils*)*, [2](#page-1-0) start,GappedAlignments-method *(*GappedAlignments-class*)*, [25](#page-24-2) start,GenomicRanges-method *(*GRanges-class*)*, [32](#page-31-2) start,GRangesList-method *(*GRangesList-class*)*, [39](#page-38-2) start<-,GenomicRanges-method *(*GRanges-class*)*, [32](#page-31-2) start<-,GRangesList-method *(*GRangesList-class*)*, [39](#page-38-2) strand, *[33](#page-32-0)*, *[53](#page-52-1)* strand,character-method *(*strand-utils*)*, [52](#page-51-0) strand,DataTable-method *(*strand-utils*)*, [52](#page-51-0) strand,factor-method *(*strand-utils*)*, [52](#page-51-0) strand,GappedAlignmentPairs-method *(*GappedAlignmentPairs-class*)*, [22](#page-21-2)

#### The state of the state of the state of the state of the state of the state of the state of the state of the state of the state of the state of the state of the state of the state of the state of the state of the state of t

```
strand,GappedAlignments-method
        (GappedAlignments-class), 25
strand,GRanges-method (GRanges-class),
        32
strand,GRangesList-method
        (GRangesList-class), 39
strand,integer-method (strand-utils), 52
strand,logical-method (strand-utils), 52
strand,missing-method (strand-utils), 52
strand,Rle-method (strand-utils), 52
strand-utils, 52
strand<-,DataTable-method
        (strand-utils), 52
strand<-,GappedAlignments-method
        (GappedAlignments-class), 25
strand<-, GenomicRanges-method
        (GRanges-class), 32
strand<-,GRangesList-method
        (GRangesList-class), 39
subsetByOverlaps,ANY,GappedAlignments-method
        (findOverlaps-methods), 19
subsetByOverlaps,GappedAlignmentPairs,ANY-method
        (findOverlaps-methods), 19
subsetByOverlaps,GappedAlignments,ANY-method
TranscriptDb, 13, 46
        (findOverlaps-methods), 19
subsetByOverlaps,GappedAlignments,GappedAlignments-method
Union (summarizeOverlaps), 57
        (findOverlaps-methods), 19
subsetByOverlaps,GenomicRanges,GenomicRanges
        (findOverlaps-methods), 19
subsetByOverlaps,GenomicRanges,GRangesList-method
unique,GenomicRanges-method
        (findOverlaps-methods), 19
subsetByOverlaps,GenomicRanges,RangedData-method
        (findOverlaps-methods), 19
22<br>subsetByOverlaps,GenomicRanges,RangesList-method_iaohia
        (findOverlaps-methods), 19
subsetByOverlaps,GRangesList,GenomicRanges-method
updateObject,GRanges-method
        (findOverlaps-methods), 19
subsetByOverlaps, GRangesList, GRangesList-methoddateObject, GRangesList-method
        (findOverlaps-methods), 19
subsetByOverlaps,GRangesList,RangedData-methodpdateObject,Seqinfo-method
        (findOverlaps-methods), 19
60</sub>
        (findOverlaps-methods), 19
subsetByOverlaps,RangedData,GenomicRanges-method
validCigar (cigar-utils), 2
        (findOverlaps-methods), 19
subsetByOverlaps,RangedData,GRangesList-method
values, 36, 55
        (findOverlaps-methods), 19
3742
        (findOverlaps-methods), 19
subsetByOverlaps,RangesList,GRangesList-method
        (findOverlaps-methods), 19
summarizeCigarTable (cigar-utils), 2
                                              SummarizedExperiment, 58, 59
                                              SummarizedExperiment
                                                      (SummarizedExperiment-class),
                                                      53
                                              SummarizedExperiment,list-method
                                                      (SummarizedExperiment-class),
                                                      53
                                              SummarizedExperiment,matrix-method
                                                      (SummarizedExperiment-class),
                                                      53
                                              SummarizedExperiment,missing-method
                                                      (SummarizedExperiment-class),
                                                      53
                                              SummarizedExperiment,SimpleList-method
                                                      (SummarizedExperiment-class),
                                                      53
                                              SummarizedExperiment-class, 53
                                              summarizeOverlaps, 57
                                              summarizeOverlaps,GRanges,GappedAlignments-method
                                                      (summarizeOverlaps), 57
                                              summarizeOverlaps,GRangesList,GappedAlignments-method
                                                      (summarizeOverlaps), 57
                                              TranscriptDb-class, 46
                                             union,GRanges,GRanges-method<br>-method
                                                      (setops-methods), 49
                                                      (GenomicRanges-comparison), 31
                                              unlist,GappedAlignmentPairs-method
                                                      (GappedAlignmentPairs-class),
                                              updateObject,GappedAlignments-method
                                                      (GappedAlignments-class), 25
                                                      (GRanges-class), 32
                                                      (GRangesList-class), 39
                                                      (Seqinfo-class), 47
                                              validObject, 8
                                              VCF, 61
                                              Views, 37, 41
                                              width,GappedAlignments-method
                                                      (GappedAlignments-class), 25
```
## INDEX 23

width,GenomicRanges-method *(*GRanges-class*)*, [32](#page-31-0) width,GRangesList-method *(*GRangesList-class *)* , [39](#page-38-0) width <-, GenomicRanges-method *(*GRanges-class*)*, [32](#page-31-0) width<-,GRangesList-method *(*GRangesList-class*)* , [39](#page-38-0) window,GenomicRanges-method *(*GRanges-class*)*, [32](#page-31-0)